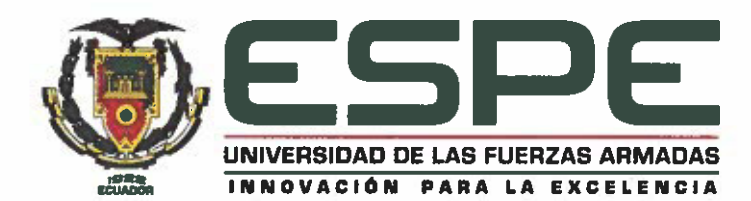

# **ORDEN DE RECTORADO ESPE-HCU-OR-2020-042**

# **RESOLUCIÓN ESPE-HCU-RES-2020-042**

# EL RECTOR DE LA UNIVERSIDAD DE LAS FUERZAS ARMADAS-ESPE

## **CONSIDERANDO:**

Que, el artículo 26 de Constitución de la República del Ecuador dispone que: "La educación es un derecho de las personas a lo largo de su vida y un deber ineludible del Estado" y en el artículo 28 lo ratifica: "La educación pública será universal y laica en todos sus niveles, y gratuita hasta el tercer nivel del educación superior inclusive.".

Que. el Art. 226 ibídem. señala: "Las instituciones del Estado, sus organismos, dependencias, las servidoras o servidores públicos y las personas que actúen en virtud de una potestad estatal ejercerán solamente las competencias y facultades que les sean atribuidas en la Constitución y la lev. Tendrán el deber de coordinar acciones para el cumplimiento de sus fines y hacer efectivo el goce y ejercicio de los derechos reconocidos en la Constitución.";

Que, el Art. 350 de la Constitución de la República del Ecuador señala que el Sistema de Educación Superior tiene como finalidad la formación académica y profesional con visión científica y humanista; la investigación científica y tecnológica; la innovación, promoción, desarrollo y difusión de los saberes y las culturas; la construcción de soluciones para los problemas del país, en relación con los objetivos del régimen de desarrollo:

Que, en el Art. 351, ibídem consta: "El sistema de educación superior estará articulado al sistema nacional de educación superior y al Plan Nacional de Desarrollo; la ley establecerá los mecanismos de coordinación del sistema de educación superior con la Función Ejecutiva. Este sistema se regirá por los principios de autonomía responsable, cogobierno, iqualdad de oportunidades, calidad, pertinencia, integralidad, autodeterminación para la producción del pensamiento y conocimiento, en el marco del diálogo de saberes, pensamiento universal y producción científica tecnológica global.".

Que, el Art. 355 de la Carta Suprema, entre otros principios, establece que el Estado reconocerá a las universidades y escuelas politécnicas autonomía académica, administrativa, financiera y orgánica, acorde con los objetivos del régimen de desarrollo y los principios establecidos en la Constitución. Se reconoce a las universidades y escuelas politécnicas el derecho a la autonomía, ejercida y comprendida de manera solidaria y responsable. Dicha autonomía garantiza el ejercicio de la libertad académica y el derecho a la búsqueda de la verdad, sin restricciones; el gobierno y gestión de sí mismas, en consonancia con los principios de alternancia, transparencia y los derechos políticos; y la producción de ciencia, tecnología, cultura y arte. La autonomía no exime a las instituciones del sistema de ser fiscalizadas, de la responsabilidad social, rendición de cuentas y participación en la planificación nacional;

Que, el Art. 5, literal b) reformado de la Ley Orgánica de Educación Superior, respecto a los derechos de las y los estudiantes, reconoce: "[...] b) Acceder a una educación superior de calidad y pertinente, que permita iniciar una carrera académica y/o profesional en igualdad de oportunidades [...]";

> Campus universitario Sangolquí: Av. Gral. Rumiñahui s/n Telf: (593-02) 3 989 400 Fax: (593-02) 2334 952 / Código postal: 171103 / Casillero postal: 171 5 231 - B Página Web: www.espe.edu.ec / Sangolquí - Ecuador

Que, el Art. 18 reformado de la Ley Orgánica de Educación Superior establece que: "La autonomía responsable que ejercen las instituciones de educación superior consiste en: [...] b) La libertad de expedir sus estatutos en el marco de las disposiciones de la presente Ley; [...] e) La libertad para gestionar sus procesos internos; [...] h) La libertad para administrar los recursos acorde con los objetivos del régimen de desarrollo, sin perjuicio de la fiscalización a la institución por un órgano contralor interno o externo, según lo establezca la Ley; [...]";

Que, en el Art. 46 reformado de la LOES prevé: "Para el ejercicio del cogobierno las instituciones de educación superior definirán y establecerán órganos colegiados de carácter académico y administrativo, así como unidades de apovo. Su organización, integración, deberes y atribuciones constarán en sus respectivos estatutos y reglamentos, en concordancia con su misión y las disposiciones establecidas en esta Ley. [...]";

Que, el Art. 47 reformado ibídem dispone: "Las universidades y escuelas politécnicas públicas y particulares obligatoriamente tendrán como autoridad máxima a un órgano colegiado superior que estará integrado por autoridades, representantes de los profesores y estudiantes.  $[...]^n$ 

Que el Art. 145 reformado de la Ley Orgánica de Educación Superior señala como Principio de autodeterminación para la producción del pensamiento y conocimiento que: "El principio de autodeterminación consiste en la generación de condiciones de independencia para la enseñanza, generación y divulgación de conocimientos en el marco del diálogo de saberes, la universalidad del pensamiento, y los avances científico-tecnológicos locales y globales.";

Que, el Art. 146 reformado ibídem dispone que: "En las universidades y escuelas politécnicas se garantiza la libertad de cátedra, en pleno ejercicio de su autonomía responsable, entendida como la facultad de la institución y sus profesores para exponer, con la orientación y herramientas pedagógicas que estimaren más adecuadas, los contenidos definidos en los programas de estudio. De igual manera se garantiza la libertad investigativa, entendida como la facultad de la entidad y sus investigadores de buscar la verdad en los distintos ámbitos, sin ningún tipo de impedimento u obstáculo, salvo lo establecido en la Constitución y en la presente Ley."

Que, el Art. 166 reformado de la LOES establece que: "El Consejo de Educación Superior es el organismo de derecho público con personería jurídica, patrimonio propio e independencia administrativa, financiera y operativa, que tiene a su cargo la planificación, regulación y coordinación del Sistema de Educación Superior, y la relación entre sus distintos actores con la Función Ejecutiva y la sociedad ecuatoriana.";

Que, el Art. 12 del Estatuto de la Universidad de las Fuerzas Armadas-ESPE, reformado y codificado dispone que: "El Honorable Consejo Universitario es el órgano colegiado de cogobierno superior y autoridad máxima de la Universidad de las Fuerzas Armadas - ESPE [...];

Que, el Art. 14. literal q. del Estatuto de la Universidad, reformado y codificado, establece que son atribuciones del H. Consejo Universitario: "[...] Resolver sobre la aprobación de los provectos de creación de carreras de tercer nivel técnico-tecnológico y de grado o de programas de posgrado, y remitirlos al Consejo de Educación Superior para su aprobación, de conformidad con la Ley Orgánica de Educación Superior y la Ley Orgánica Reformatoria a la Ley Orgánica de Educación Superior [...]",

Que, el Art. 47 del Estatuto de la Universidad, reformado y codificado, señala que: "El Rector será designado por el Jefe del Comando Conjunto de las Fuerzas Armadas de la terna de oficiales que remitan las Fuerzas; durará en sus funciones cinco años, y podrá ser designado nuevamente, consecutivamente o no, por una sola vez; [...]";

less at independ printerioris four

assificed with demon make a cap with an entity Fine Car Chair

**ESPE-HCU-OR-2020-042** HAPC/OBC Pág. 2 de 6

石谷 中小

Que, mediante oficio CCFFAA-JCC-2019-6909 de 8 de agosto de 2019, el Jefe del Comando Conjunto de las Fuerzas Armadas resuelve designar al señor Teniente Coronel CSM. Humberto Aníbal Parra Cárdenas, como Rector de la Universidad de las Fuerzas Armadas-ESPE en reemplazo del señor Crnl. CSM. Edgar Ramiro Pazmiño Orellana: por el tiempo que falta para terminar el período para el cual fue nombrado a partir del 11 de agosto de 2019;

Que. a través de Resolución RPC-SO-31-No.530-2019, adoptada en la Trigésima Primera Sesión Ordinaria del Pleno del Consejo de Educación (CES) celebrada el 11 de septiembre de 2019, el Consejo de Educación Superior resolvió, en virtud de las circunstancias excepcionales, que se encargue hasta por 18 meses, contados a partir del 11 de septiembre de 2019, los cargos de rector y vicerrector académico general a las actuales autoridades; y, mediante oficio CCFFAA-JCC-2019-8254 de 18 de septiembre de 2019. suscrito por el Grad. Roque Moreira Cedeño, Jefe del Comando Conjunto de las Fuerzas Armadas, se dispone el encargo hasta por 18 meses, a partir del 11 de septiembre de 2019, al Teniente Coronel CSM. Humberto Aníbal Parra Cárdenas, Ph.D., como Rector:

Que, mediante orden de rectorado ESPE-HCU-OR-2019-087 de 27 de septiembre de 2019. el H. Conseio Universitario puso en ejecución la resolución ESPE-HCU-RES-2019-087 a través de la cual acoge la Resolución RPC-SO-31-No.530-2019, adoptada por el Pleno del Consejo de Educación Superior por la que, en virtud de las circunstancias excepcionales, autoriza que se encarque hasta por 18 meses a partir del 11 de septiembre de 2019, los cargos de rector y vicerrector académico general a las actuales autoridades de la Universidad; así como, el oficio CCFFAA-JCC-2019-8254 de 18 de septiembre de 2019, suscrito por el Jefe del Comando Conjunto de las Fuerzas Armadas; mediante el que informa que los señores Tcrn. CSM. Humberto Parra Cárdenas, PhD. y Tcrn. Víctor Emilio Villavicencio Álvarez, PhD, han sido designados como Rector y Vicerrector Académico General de la Universidad de las Fuerzas Armadas - ESPE, respectivamente:

Que, desde el 2 de marzo de 2020, el Tcrn. CSM. Humberto Parra Cárdenas, Ph.D., Rector de la Universidad de las Fuerzas Armadas-ESPE, preocupado por la situación de emergencia sanitaria en razón del Coronavirus (COVID-19), el cual llegó al Ecuador. dispuso diferentes acciones a acometer; entre esas, con memorando ESPE-REC-2020-0218-M de 10 de marzo de 2020, se dispone la aplicación del "Plan General de Actuación Frente al Coronavirus (COVID-19) DE LA UNIVERSIDAD DE LAS FUERZAS **ARMADAS - ESPE".** 

Que, con fecha 11 de marzo de 2020, el Dr. Tedros Adhanom Ghebrevesus, Director General de la Organización Mundial de la Salud, declara el Coronavirus (COVID-19) oficialmente como pandemia;

Que, con Acuerdo Ministerial No. 00126 - 2020, publicado en el Registro Oficial (S) No.160 de 12 de marzo de 2020, la Ministra de Salud Pública, declara el Estado de Emergencia Sanitaria en todos los establecimientos del Sistema Nacional de Salud, en los servicios de laboratorio, unidades de epidemiología y control, ambulancias aéreas, servicios de médicos y paramédicos, hospitalización y consulta externa por la inminente posibilidad del efecto provocado por el coronavirus COVID-19, y prevenir un posible contagio masivo en la población;

Que, mediante Acuerdo Ministerial No. MOT-2020-076 de 12 de marzo de 2020, el Ministerio de Trabajo emitió las directrices para la aplicación de teletrabajo emergente durante la declaración de emergencia sanitaria:

Que, en la Universidad de las Fuerzas Armadas-ESPE, se vinieron adoptando las acciones y medidas necesarias para acatar y cumplir con los acuerdos ministeriales mencionados, y con memorando ESPE-REC-2020-0241-M de 13 de marzo de 2020, se expidieron las Directrices sobre la Modalidad del Teletrabaio en la Universidad de las Fuerzas Armadas-ESPE, para grupos vulnerables o de prioridad:

Que, con oficio circular MDT-DSG-2020-0015-CIRCULAR de 16 de marzo de 2020, el Ministerio del Trabajo, Ministerio de Salud Publica e Instituto Ecuatoriano de Seguridad Social emiten directrices generales para la prevención y protección de los trabajadores y servidores públicos frente al coronavirus (COVID-19) dentro de los espacios laborales;

Que, en cadena nacional de 16 de marzo de 2020, el Sr. Lodo. Lenín Moreno Garcés. Presidente Constitucional de la República, anunció ciertas medidas de prevención ante la presencia y posible contagio masivo del Coronavirus (COVID-19) en el Ecuador; y a través de Decreto Presidencial No. 1017, de 16 de marzo de 2020, declaró el estado de excepción por calamidad pública en todo el territorio nacional, por los casos de coronavirus confirmados y la declaratoria de pandemia de COVID-19 por parte de la Organización Mundial de la Salud, que representan un alto riesgo de contagio para toda la ciudadanía y generan afectación a los derechos a la salud y convivencia pacífica del Estado, a fin de controlar la situación de emergencia sanitaria para garantizar los derechos de las personas ante la inminente presencia del virus en Ecuador; así como también suspendió el ejercicio del derecho a la libertad de tránsito y el derecho a la libertad de asociación y reunión; declaró toque de queda; suspendió la jornada presencial de trabajo, entre otras acciones;

Que, con memorando ESPE-REC-2020-0256-M, de16 de marzo de 2020, se dan a conocer las Directrices para el Teletrabajo y Suspensión de la Jornada Laboral Emergente en la Universidad de las Fuerzas Armadas-ESPE; y se emitió el Instructivo N.º UDED-INS-V1-2020-002 "Para la implementación del Plan de Contingencia para el desarrollo académico de los contenidos de las asignaturas de grado y tecnología en modalidad presencial empleando herramientas pedagógicas y didácticas utilizadas en educación modalidad virtual", en la Universidad de Fuerzas Armadas - ESPE;

Que, mediante Resolución RPC-SE-03-No.046-2020, de 25 de marzo de 2020, el Consejo de Educación Superior expide la Normativa Transitoria para el Desarrollo de Actividades Académicas en las Instituciones de Educación Superior, debido al Estado de Excepción Decretado por la Emergencia Sanitaria ocasionada por la Pandemia de COVID-19;

Que, a través de orden de rectorado ESPE-HCU-OR-2020-039 de 6 de abril de 2020, el H. Consejo Universitario puso en ejecución la resolución ESPE-HCU-RES-2020-039. mediante la cual aprobó las medidas y acciones adoptadas por la Universidad, hasta la presente fecha, de acuerdo al informe sobre las medidas planificadas y ejecutadas en el marco del estado de excepción decretado por la emergencia sanitaria ocasionada por la pandemia de COVID-19, en cumplimiento a lo establecido en la Disposición General Cuarta de la Resolución RPC-SE-03-No.046-2020 del Consejo de Educación Superior;

Que, mediante resolución ESPE-HCU-RES-2020-040 puesta en ejecución mediante orden de rectorado ESPE-HCU-OR-2020-040 de 6 de abril de 2020, el H. Consejo

Universitario aprobó el inicio de clases del primer período académico 2020 (SI-2020) en las carreras de tecnologías y de grado, para el 4 de mayo de 2020; el inicio de clases para los estudiantes de los programas de posgrado para el 9 de mayo y para el examen complexivo y programa de actualización de conocimientos (PAC), el 11 de mayo de 2020, respectivamente; y, la inclusión del Anexo "C" al Instructivo N.º UDED-INSV1-2020-002 para la implementación del Plan de Contingencia para el pleno desarrollo académico de los contenidos de las asignaturas de grado y tecnología, en la modalidad presencial, empleando herramientas pedagógicas y didácticas utilizadas en educación modalidad virtual:

Que, el H. Consejo Universitario en sesión extraordinaria ESPE-HCU-SE-2020-007 de 30 de abril de 2020, al tratar el segundo punto del orden del día conoció el memorando ESPE-REC-2020-0340-M de 17 de abril de 2020, suscrito por el Tcrn. Humberto Parra Cárdenas, Ph.D., Rector de la Universidad, mediante el cual dispone se socialice la Guía de Trabajo Autónomo para Docentes y Estudiantes y se informe el inicio del proceso de capacitación sobre la plataforma e-ducativa y más recursos web a emplear de acuerdo a la mencionada guía, y, una vez analizada la documentación en mención y realizadas las deliberaciones correspondientes, adoptó la resolución ESPE-HCU-RES-2020-042. con la votación unánime de sus miembros;

Que, el Art. 45 del Estatuto de la Universidad de las Fuerzas Armadas-ESPE, reformado y codificado, establece que: "El Rector es la primera autoridad ejecutiva de la Universidad de las Fuerzas Armadas "ESPE" y ejercerá la representación legal, judicial y extrajudicial de la  $misma$   $I...I$ 

Que, el Art. 47, literal k, del mismo cuerpo legal reformado y codificado, señala, entre los deberes y atribuciones del Rector, "[...] Dictar acuerdos, instructivos, resoluciones y poner en ejecución aquellos dictados por el H. Consejo Universitario, mediante órdenes de rectorado:  $\left[\ldots\right]'$ ; y,

En ejercicio de sus atribuciones.

## **RESUELVE:**

- Art. 1.- Poner en ejecución la resolución ESPE-HCU-RES-2020-042, adoptada por el H. Consejo Universitario, al tratar el segundo punto del orden del día en sesión extraordinaria de 30 de abril de 2020, en el siguiente sentido:
	- "a Aprobar la Guía de Trabajo Autónomo para Docentes y Estudiantes de la Universidad de las Fuerzas Armadas - ESPE, con la observación realizada por los Miembros del H. Consejo Universitario;
	- b. Disponer al Vicerrectorado de Docencia la publicación del calendario académico. considerando el inicio de clases para el periodo académico SI-2020, para el lunes 18 de mayo de 2020, en virtud de que se está revisando y analizando el otorgamiento de becas para estudiantes con limitaciones socioeconómicas, en relación al insumo académico para conectividad: v.
	- c. Reprogramar el inicio de clases para los programas de posgrados a partir del sábado 16 de mayo de 2020 para las maestrías profesionalizantes: y, el lunes 18 de mayo de 2020 para las maestrías de investigación.".
- Art. 2.- Del cumplimiento de esta orden de rectorado encárquense los señores: Rector: Vicerrector Académico General; Vicerrector Administrativo; Vicerrector de Docencia: Vicerrector de Investigación, Innovación y Transferencia de Tecnología; Director de la Sede Santo Domingo de los Tsáchilas; Director de

la Sede Latacunga; Director del Centro de Posgrados; Directores de Departamento; Directora de la Unidad de Estudios Presenciales; Director de la Unidad de Desarrollo Educativo; Director de la Unidad de Estudios a Distancia: Directora de la Unidad de Admisión y Registro; Directora (E) de la Unidad de Bienestar Universitario; Director de la Unidad de Comunicación Social; Directora de la Unidad Financiera; Director de la Unidad de Tecnologías de la Información y Comunicaciones; Coordinador Jurídico; y, comunidad universitaria.

## **NOTIFÍQUESE Y CÚMPLASE**

Expedida en el rectorado de la Universidad de las Fuerzas Armadas-ESPE, el 4 de mayo de 2020.

El Rector de la Universidad de las Fuerzas Armadas-ESPE

HUMBERTO ANÍBAL PARRA CÁRDENAS, Ph.D. **Teniente Coronel de CSM.** 

actives first students check about all reserve

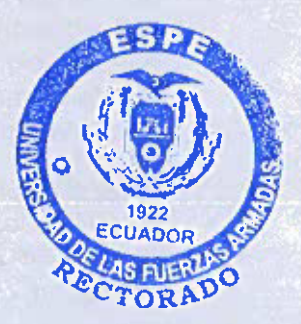

ESPE-HCU-0R-2020-042 HAPC/ORC Pág. 6 de 6

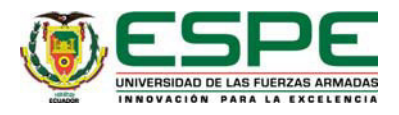

## **VICERRECTORADO DE DOCENCIA UNIDAD DE DESARROLLO EDUCATIVO PERIODO ACADÉMICO SI 2020**

## **GUÍA DE TRABAJO AUTÓNOMO PARA DOCENTES Y ESTUDIANTES**

**El presente documento constituye una guía para el trabajo autónomo para docentes y estudiantes, que contiene lineamientos flexibles de fácil comprensión y aplicación, a fin de garantizar una metodología apropiada para la planificación, ejecución, evaluación y mejora del proceso de enseñanza-aprendizaje virtual, dando cumplimiento a lo establecido en el Anexo "C", de las Acciones de la Unidad de Desarrollo Educativo, Unidad de Educación a Distancia, Unidad de Estudios Presenciales y Unidad de Tecnologías de la Información y Comunicaciones.** 

## **1. Planificación Académica**

Los documentos que se utilizarán para la Planificación Académica serán:

## **1.1 Calendarios académicos del periodo SI 2020**

**1.2 Sílabo aprobado por cada asignatura,** el mismo que se encuentra disponible y aprobado por el Coordinador del Área de Conocimiento y Director de Departamento, en el Sistema de Seguimiento al Sílabo.

Por propósitos de legalización, el sílabo será firmado de manera electrónica por los Directores de Departamento de manera que, una vez realizada la aprobación por parte del Coordinador de Área, los Docentes subirán este documento a cada una de sus aulas virtuales. **(Anexo No.1: Sílabo de la Asignatura)** 

**1.3 Planificación semanal de clase,** para facilitar esta actividad, se utilizará una matriz en la que se organicen los contenidos de la asignatura de manera semanal y por clase y permitirá verificar el avance, el cumplimiento de cada una de las actividades planificadas, en la que se debería incluir el seguimiento de las tutorías planificadas. **(Anexo No. 2: Matriz de Planificación Semanal de clase)** 

## **2. Ambientes para la gestión académica**

En la matriz que se presenta a continuación se describen los lineamientos para la gestión académica, ver **Tabla 1: Lineamientos para la Gestión Académica**.

La capacitación se realizará en coordinación con la Unidad de Educación a Distancia, la Unidad de Tecnologías de la Información y el Departamento de Ciencias Humanas y Sociales.

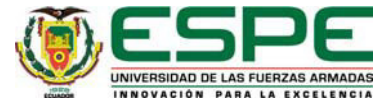

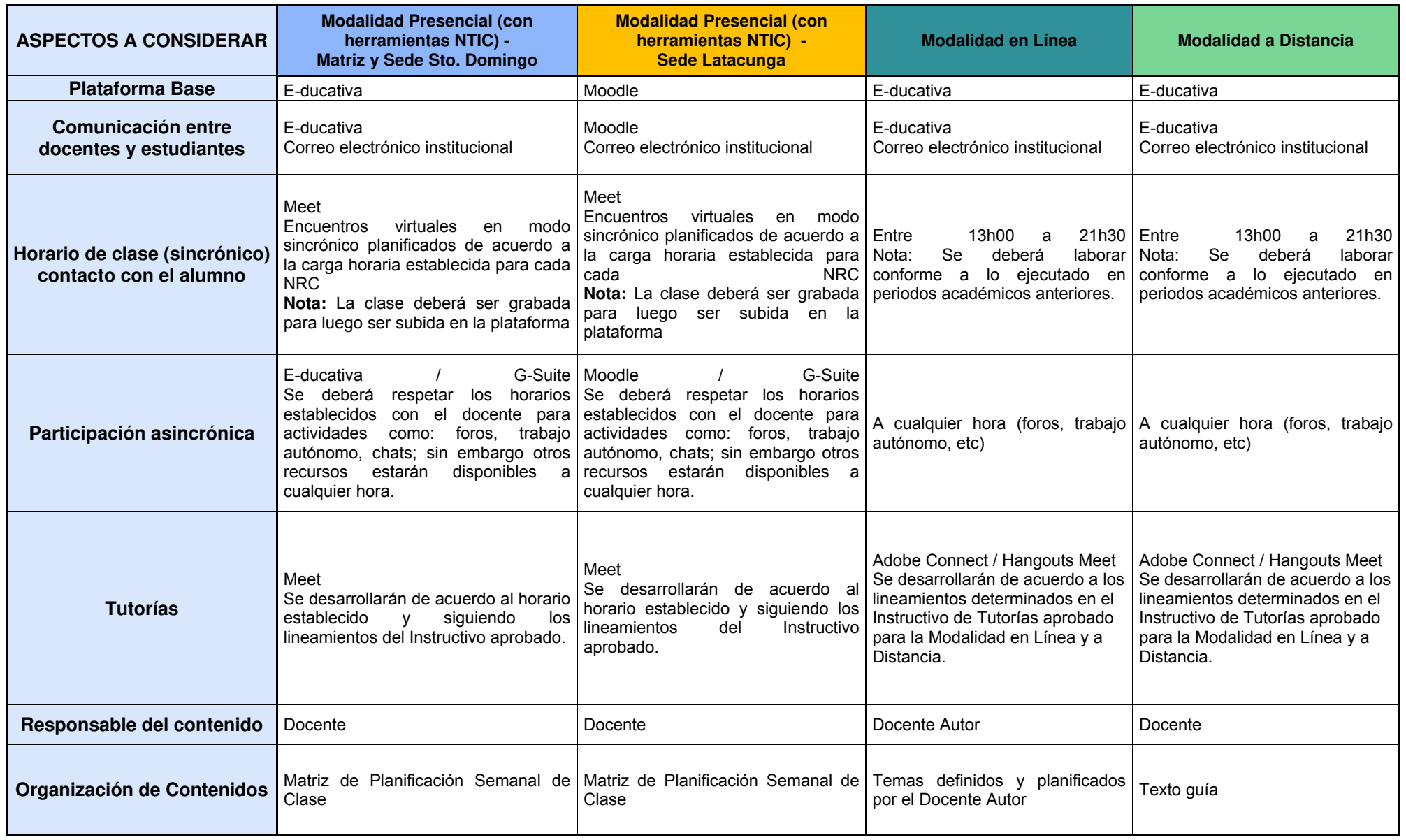

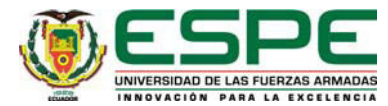

| <b>ASPECTOS A CONSIDERAR</b>                                  | <b>Modalidad Presencial (con</b><br>herramientas NTIC) -<br>Matriz y Sede Sto. Domingo                                                                                                    | <b>Modalidad Presencial (con</b><br>herramientas NTIC) -<br><b>Sede Latacunga</b>                                                                                                    | <b>Modalidad en Línea</b>                                                                                    | <b>Modalidad a Distancia</b>                                                    |
|---------------------------------------------------------------|----------------------------------------------------------------------------------------------------|----------------------------------------------------------------------------------------------------|----------------------------------------------------------------------------------------------------|---------------------------------------------------------------------------------|
| Visualización de Contenidos                                   | Google GSuite (hojas de cálculo,<br>Drive, etc), Docx, Pdf, ppt, etc<br>E-ducativa                                                                                                    | Google GSuite (hojas de cálculo,<br>Drive, etc), Docx, Pdf, ppt, etc Virtualizado en E-ducativa<br>Moodle                                                                                                    |                                                                                                    | Guías de estudio y texto guía                                                   |
| Videoconferencia                                              | Hangouts<br>verificación<br>de<br>(Previa<br>Zoom<br>seguridades)                                                                                                    | Meet   Hangouts<br>Meet<br>verificación<br>Zoom (Previa<br>de<br>seguridades)                                                                                                    | Adobe<br>Connect Adobe<br>Hangouts Meet                                                                      | Connect<br>Hangouts Meet                                                        |
| <b>Evaluación del Contenido</b><br>(planificado en el Sílabo) | RRA Art. 84, literal i), ningún<br>componente de la evaluación podrá<br>ser mayor al 35% de la nota total.<br>El docente establecerá las técnicas de<br>evaluación a utilizar de acuerdo a lo<br>señalado en el sílabo, entre las que<br>obligatoriamente deberá constar una<br>Evaluación Final por cada Parcial y<br>mínimo (1 tarea individual, 1 tarea<br>grupal, 1 foro, 1 prueba intermedia) | RRA Art. 84, literal i), ningún<br>componente de la evaluación podrá<br>ser mayor al 35% de la nota total.<br>El docente establecerá las técnicas<br>de evaluación a utilizar de acuerdo a<br>lo señalado en el sílabo, entre las<br>que obligatoriamente deberá constar<br>una Evaluación Final por cada<br>Parcial y mínimo (1 tarea individual,<br>1 tarea grupal, 1 foro, 1 prueba<br>intermedia) | Actividades<br>aprendizaje<br>de<br>planificadas<br>Evaluación<br>línea<br>parcial<br>en<br>Evaluación final | Actividades<br>de<br>aprendizaje<br>planificadas<br>Evaluación parcial en línea |
| Seguimiento de Sílabo                                         | Estudiante<br>Coordinador de área                                                                                                    | Estudiante<br>Coordinador de área                                                                                                    | Docente-Autor<br>Coordinador de área                                                                         | Docente<br>Coordinador de área                                                  |
| <b>Medio de Seguimiento</b>                                   | E-ducativa   Reportes<br>Reportes<br>Evidencias<br>Sistema de seguimiento al Sílabo                                                                                                    | Moodle<br>del Repositorio Drive Evidencias del Repositorio Drive<br>Sistema de seguimiento al Sílabo                                                                                                    | Reportes<br>E-ducativa   Reportes<br>Sistema de seguimiento al sílabo                                        | E-ducativa<br>Sistema de seguimiento al sílabo                                  |

**Tabla 1 Lineamientos para la Gestión Académica**.

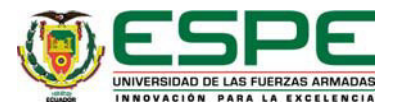

## **2.1 Recursos de la plataforma**

**2.1.1 Anuncios**, en esta sección se colocará información relevante sobre las actividades que se desarrollaran dentro de la asignatura.

**2.1.2 Calendario,** en esta sección se visualizará todos los eventos planificado para el desarrollo de las actividades académicas.

**2.1.3 Presentación**, en esta sección se realizará la presentación de la asignatura y se colocará el sílabo.

**2.1.4 Noticias**, en esta sección se visualizará información relacionada sobre actividades de carácter institucional.

**2.1.5 Contenidos**, los contenidos curriculares comprenden todos los aprendizajes que los alumnos deben alcanzar en un determinado período académico. El docente debe seleccionar los contenidos más pertinentes, en función del momento, contexto, de las características del grupo, etc., así como el secuenciar y complejizar el abordaje de los mismo. Los contenidos curriculares deben desarrollar Contenidos Conceptuales (saber): hechos, datos, fenómenos, conceptos.; Contenidos Procedimentales (saber hacer): habilidades, destrezas, estrategias, procedimientos, reglas, modos de aproximación y Contenidos Actitudinales (ser): valores, actitudes, comportamientos.

Para ello se propone aplicar estrategias de aprendizaje activo con lo cual se generará un proceso de innovación en la labor docente y el desarrollo de las actividades académicas se volverán más dinámicas y la participación de los estudiantes será más activa, en donde el trabajo en equipo, la investigación individual y grupal serán los ejes transversales que contribuirán a una formación integral de los estudiantes, convirtiéndose de esta manera en un proceso innovador en el quehacer educativo universitario.

**2.1.6. Archivos,** en esta sección se colocará el enlace a la carpeta del Docente creada en google drive en la cual deberá constar toda la información referente a los temas de estudio de la asignatura en diferentes formatos.

**2.1.7 Sitios**, esta sección estará destinada al encuentro virtual de acuerdo a la planificación establecida por el docente donde se ejecutarán actividades orientadas a la enseñanza, el refuerzo, tareas y tutorías, considerando un adecuado manejo del tiempo asignado.

Para el uso adecuado de esta sección, se colocará el enlace aGoogle Meet con su respectivo código de acceso.

El docente verificará la asistencia de los estudiantes al otorgar un acceso cuando el estudiante lo solicite, se verificará la presencia con intervenciones aleatorias de los

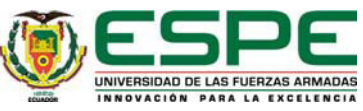

estudiantes que asisten al encuentro, procurando siempre promover la interacción docente – estudiante.

En esta sección se colocará además los enlaces de información relevante y de apoyo para que el estudiante tenga material de estudio y consulta como: links a artículos científicos, portales educativos, bibliotecas virtuales, entre otros.

**2.1.8 Foros**, en esta sección se programará al menos un foro con la temática a consideración del docente.

**2.1.9 Wikis**, en esta sección se programará Wikis con diferentes temáticas a consideración del docente.

**2.1.10 Correos**, en esta sección se mantendrá una comunicación abierta y flexible para diferentes temáticas.

**2.1.11 Calificaciones** Se reflejarán los resultados del aprendizaje para lo cual el docente deberá calificar oportunamente cada actividad enviada por el estudiante.

## **2.2 Estrategias de aprendizaje propuestas**

**2.2.1 Aula invertida,** es un giro de 180 grados en la educación "tradicional", aplicando esta estrategia los estudiantes tienen acceso directo al conocimiento y el docente actúa de facilitador y mentor.Con el modelo del aula invertida, los estudiantes tienen que preparar con anterioridad los contenidos a ser tratados en el encuentro virtual (momento de contacto). Durante los momentos del encuentro virtual, los docentes deben enfocarse en la aplicación y la profundización del procesamiento del material de aprendizaje.

**2.2.2 Estudio de casos,** ejecutaranálisis de casos referido a algún acontecimiento real o hipotético que se manifiesta con profunda información que pueda aplicarse, tanto de las ciencias sociales, como de las ciencias exactas, en función de los contenidos curriculares del programa de estudio.

**2.2.3 Aprendizaje basado en problemas,** enseñar a resolver situaciones problemáticas, es decir el enseñar a pensar subraya la autonomía y la investigación independiente del estudiante.

**2.2.4 Usos de herramientas informáticas,** el uso de las Tic como un puente entre los físicos y lo virtual y además como recurso socializador de los contenidos y como vía para el desarrollo de la investigación e innovación en los campos profesionales que actuarán nuestros estudiantes.

**2.2.5 Actividades de aprendizaje,** las actividades de aprendizaje deben estar planificadas de tal manera que se desarrollen las seis capacidades fundamentales en los estudiantes durante su trayecto escolar obligatorio, siendo estas: resolución de problemas, pensamiento crítico, aprender a aprender, trabajo con otros, comunicación, y compromiso y responsabilidad.

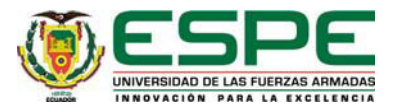

Las actividades son modos de aproximación a los contenidos para profundizar y enriquecer los conocimientos, a través de las estrategias formativas formuladas; y por tanto se diseñan como partes constitutivas de experiencias de formación para los estudiantes y sirven para lograr los objetivos planteados, mediante el apoyo, planeación y asesoría del docente.

## **2.3 Horas mínimas de asistencia a encuentros virtuales**

Estas se realizarán considerando la distribución de la Tabla 2: Horas mínimas de asistencia a encuentros virtuales.

| Horas semanales de clase por<br>asignatura /NRC | Horas de trabajo<br>sincrónico (mínimo) |  |  |  |
|-------------------------------------------------|-----------------------------------------|--|--|--|
|                                                 |                                         |  |  |  |
|                                                 |                                         |  |  |  |
|                                                 |                                         |  |  |  |
|                                                 |                                         |  |  |  |
|                                                 |                                         |  |  |  |

**Horas mínimas de Asistencia a encuentros virtuales** 

Las cuales deberán ser impartidas dentro del horario asignado, utilizando la Google Meet, herramienta que permite 250 participantes y no tiene límite de tiempo para su uso.

## **2.4Herramientas para el desarrollo del proceso enseñanza-aprendizaje**

Estas herramientas van a permitir la valoración de los aprendizajes de los estudiantes, y los instrumentos que se van a utilizar para ello, deben estar directamente asociadas al Modelo Educativo de nuestra Universidad.

Las actividades mínimas a ser consideradas serán las siguientes:

- 01 Video de YouTube o un video elaborado por el docente mediante (código embebido.)
- 01 Herramienta web 2.0 para la elaboración de las tareas mediante enlace a la herramienta de su elección.
- 01 Actividad para el trabajo colaborativo utilizando el Google docs.
- 01 Foro Académico
- 01 Evaluación formativa en línea por contenido.
- 01 Evaluación sumativa en línea por parcial.

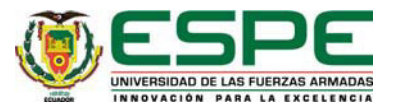

## **2.5 Sistema de evaluación del aprendizaje**

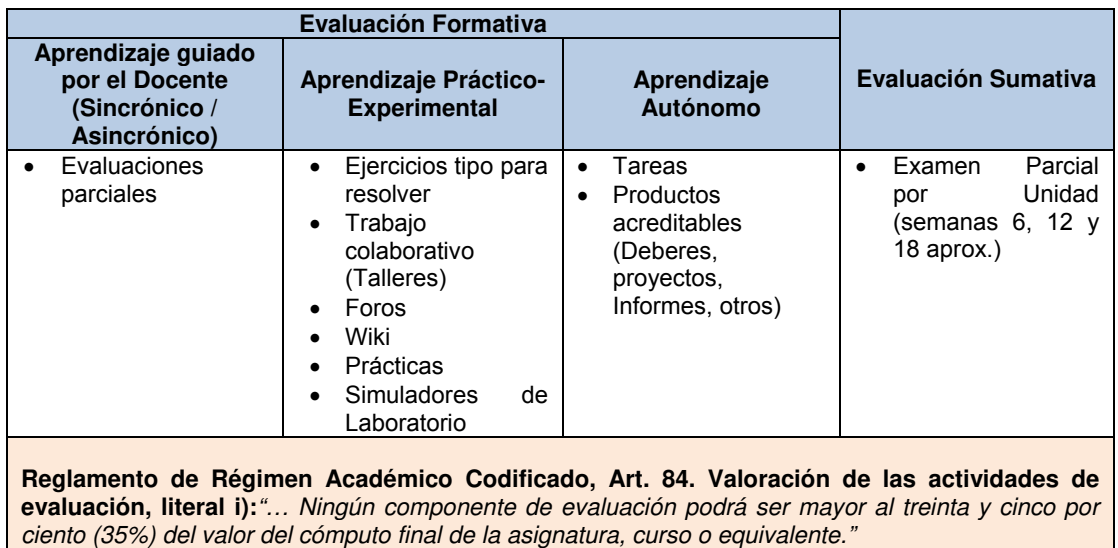

## **Tabla 3 Sistema de evaluación del aprendizaje**

## **3. Seguimiento académico**

**3.1 Seguimiento al sílabo,** que es realizado por el Coordinador de Área de Conocimiento y el Estudiante en cada una de las asignaturas a través del sistema y se lo realiza de manera semanal.

**3.2Seguimiento de tutorías de refuerzo,** se realizará con base en el Instructivo aprobado para el efecto.

**3.3 Repositorio del Portafolio Docente,** se gestionará a través del uso de la herramienta Google Drive para lo que se generará una estructura de administración que permita la consulta por Sede, Departamento, Área de Conocimiento, Asignatura y NRC.

Cada Sede deberá mantener la misma organización y será responsable de su gestión y creación.

Esta estructura tiene una organización jerárquica y permitirá la visualización y almacenamiento de evidencias y se irá alimentando progresivamente a través de un formulario de google, de manera semanal.

Los niveles de organización contemplados son los siguientes:

**Nivel 0: Vicerrectorado de Docencia,** en este nivel se administrará toda la información institucional como: Calendarios Académicos, Instructivos, Directrices, Órdenes de Rectorado.

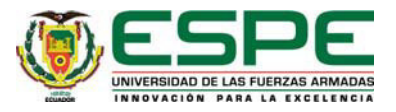

**Nivel 1: Departamental,** contiene carpetas de cada una de las Áreas de Conocimiento.

**Nivel 2: Áreas de Conocimiento,** contiene carpetas de las asignaturas que pertenecen a la misma.

**Nivel 3: Asignaturas,** esta carpeta estará conformada con carpetas asignadas para cada uno de los NRC que pertenecen a la misma asignatura y determinada área de conocimiento.

**Nivel 4: NRC,** esta carpeta contendrá documentos en la raíz, los cuales corresponden al Portafolio General del Docente y tres carpetas correspondientes a los tres parciales en los que se encuentra organizada la materia.

**Nivel 5: Carpetas por parcial,** estas carpetas contendrán tantas sub-carpetas como número de estudiantes estén matriculados en el NRC respectivo y será el último nivel de organización, en este se irán sumando todas las evidencias de la actividad académica desarrollada de manera grupal o individual por los estudiantes, a fin de no sobrecargar el contenido en el Aula de E-ducativa.

## **Anexos:**

**Anexo No. 1:** Sílabo de la asignatura **Anexo No. 2:** Matriz de Planificación Semanal de clase

## **Referencias:**

- 1. Instructivo No. UDED-INS-V1-2020-002 para la Implementación del Plan de Contingencia para el pleno desarrollo académico de los contenidos de las asignaturas de grado y tecnología en la modalidad presencial empleando herramientas pedagógicas y didácticas utilizadas en educación modalidad virtual.
- 2. RPC-SE-03-No.046-2020 del Consejo de Educación Superior
- 3. Orden de Rectorado ESPE-HCU-OR-2020-040, Anexo C.

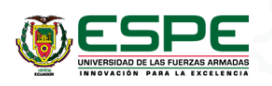

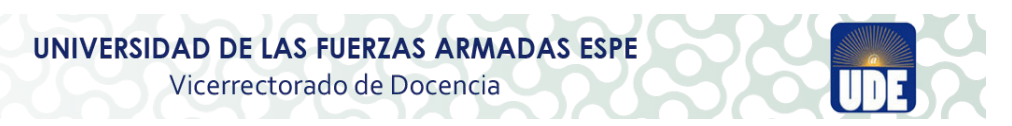

#### **1. DATOS GENERALES**

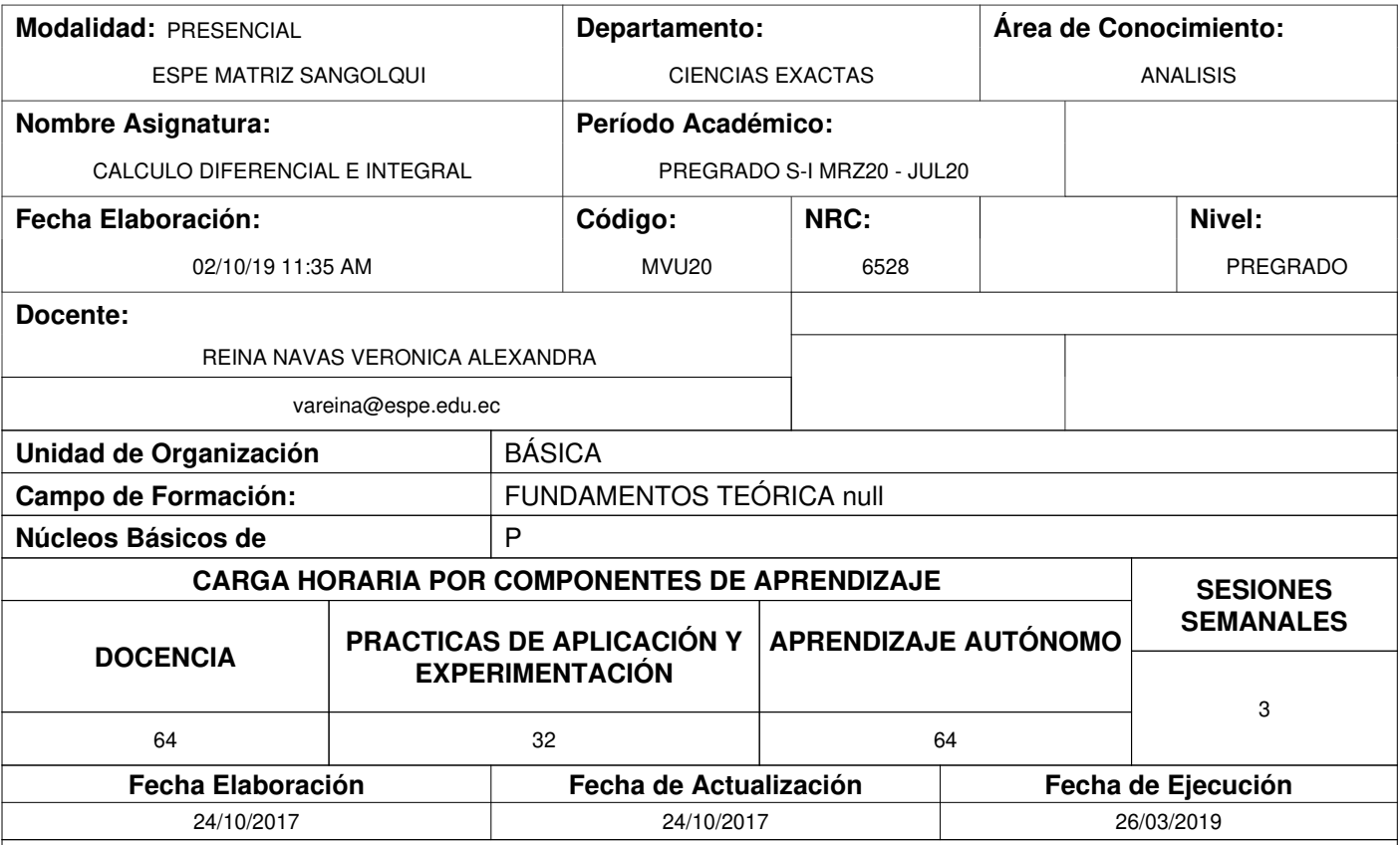

#### **Descripción de la Asignatura:**

Cálculo diferencial e integral es una materia que introduce al estudiante en el ámbito de la matemática superior, mediante el conocimiento progresivo de teoremas, reglas, principios y técnicas para calcular: límites, derivadas y sus aplicaciones, integrales indefinidas, integrales definidas, integrales impropias, a fin de que haga suyo el lenguaje de las Ciencias, que es matemática, alrededor de la cual se articula la formación del ingeniero, con ayuda de paquetes computacionales.

#### **Contribución de la Asignatura:**

Esta asignatura corresponde a la primera etapa del eje de formación profesional, proporciona al futuro profesional las bases conceptuales de leyes y principios del cálculo diferencial e integral, con el apoyo de asignaturas del área de matemáticas.

#### **Resultado de Aprendizaje de la Carrera: (Unidad de Competencia)**

Comprende y aplica las leyes y principios de las Ciencias Exactas, reconoce los fundamentos matemáticos, resuelve ejercicios de matemática, ciencia y tecnología con solvencia.

#### **Objetivo de la Asignatura: (Unidad de Competencia)**

Aplicar los conceptos y leyes fundamentales del cálculo diferencial e integral, para resolver problemas prácticos mediante la utilización rigurosa del método científico, de técnicas y herramientas tecnológicas, fuentes de información científica y cultural actualizadas; con ética profesional, fomentando el trabajo en equipo, respeto a la naturaleza y a la propiedad intelectual.

#### **Resultado de Aprendizaje de la Asignatura: (Elemento de Competencia)**

El estudiante al terminar el curso de Cálculo Diferencial e Integral estará en capacidad de resolver problemas relacionados con su carrera en forma creativa, utilizando principios matemáticos, dentro del contexto socio-económico que demanda el país, con alta conciencia ciudadana, en búsqueda de la satisfacción de las necesidades de la sociedad ecuatoriana y de su auto realización profesional.

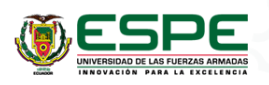

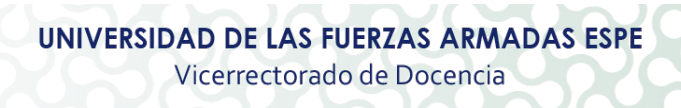

# **Proyecto Integrador**

## **PERFIL SUGERIDO DEL DOCENTE**

**TÍTULO Y DENOMINACIÓN**

**GRADO:** MATEMÁTICO

**POSGRADO:** MAGISTER, PHD AFÍN AL ÁREA DE CONOCIMIENTO

#### **2. SISTEMA DE CONTENIDOS Y RESULTADOS DEL APRENDIZAJE**

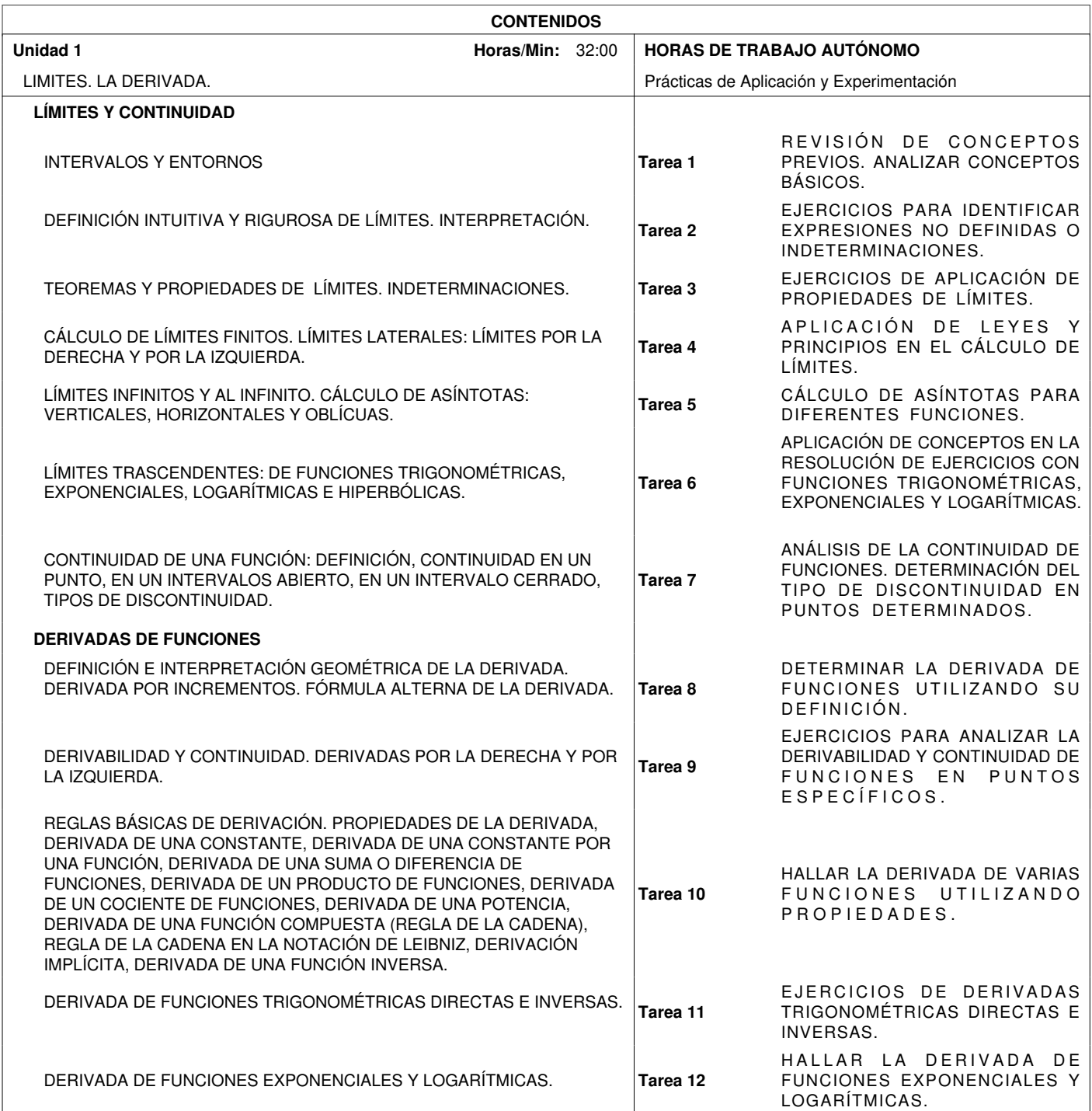

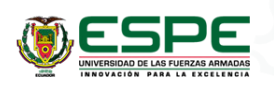

## **2. SISTEMA DE CONTENIDOS Y RESULTADOS DEL APRENDIZAJE**

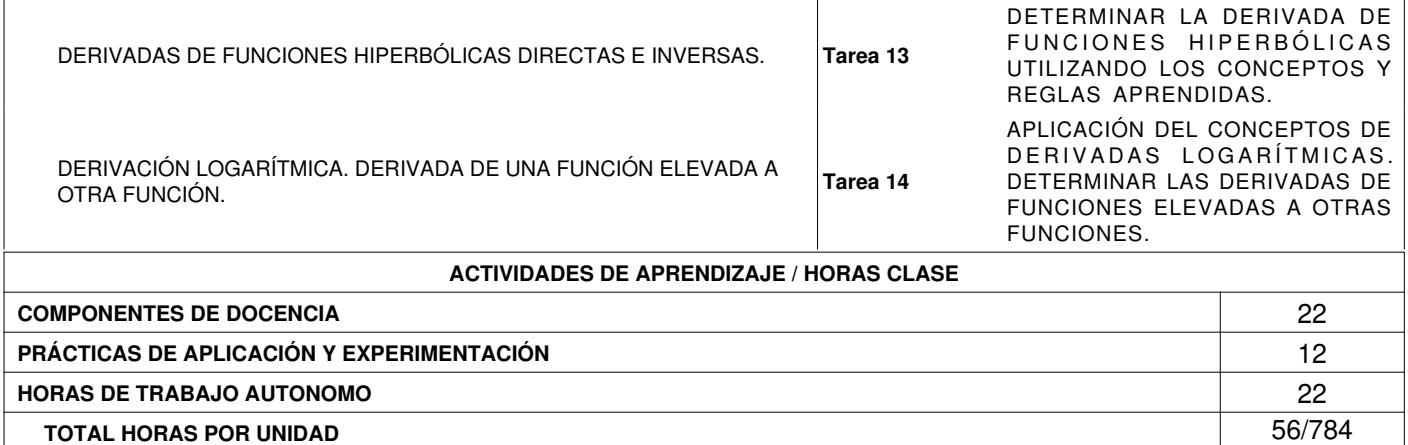

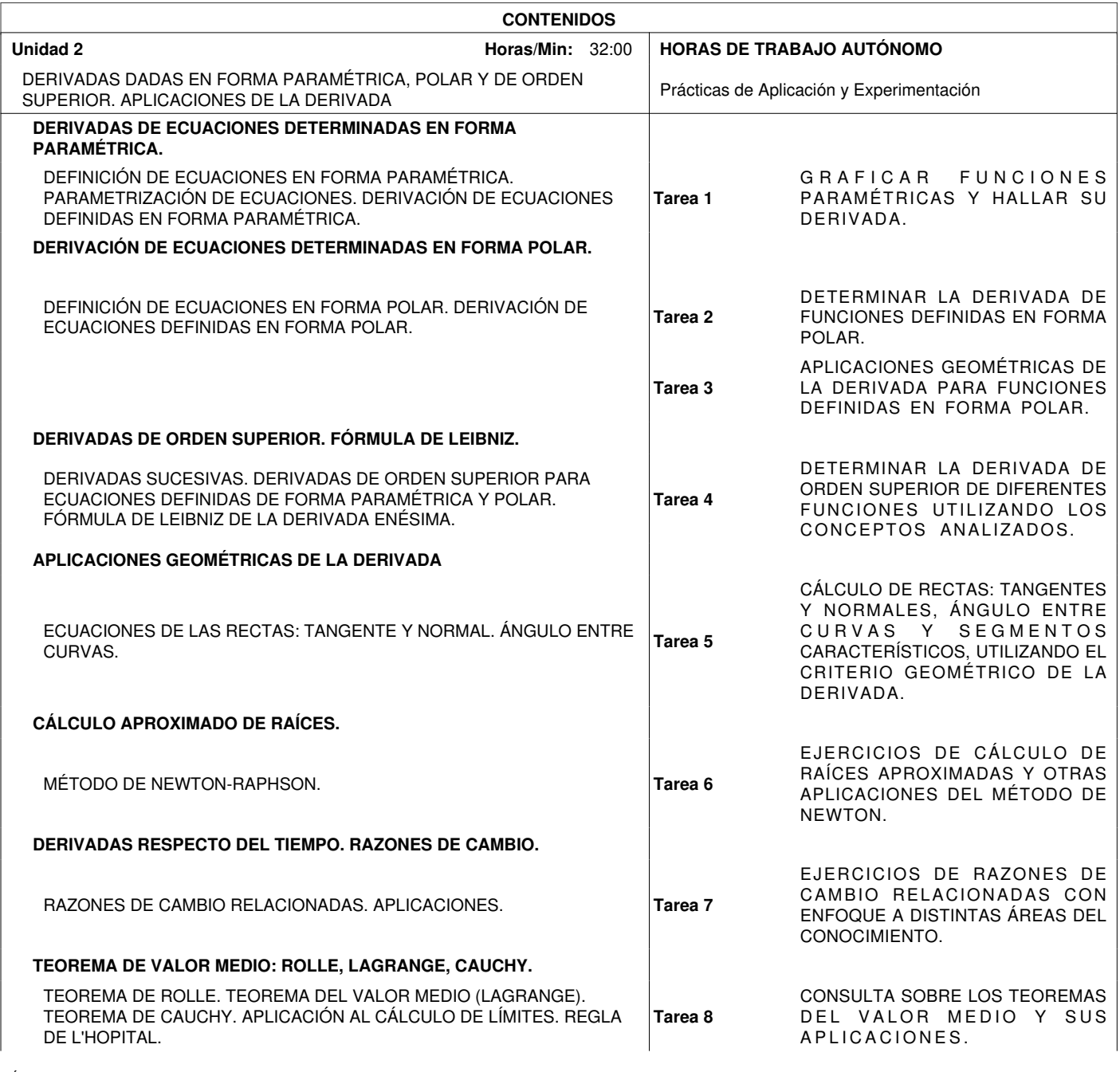

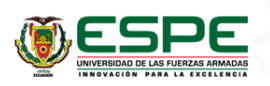

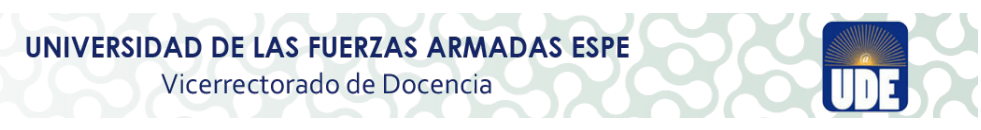

#### **2. SISTEMA DE CONTENIDOS Y RESULTADOS DEL APRENDIZAJE**

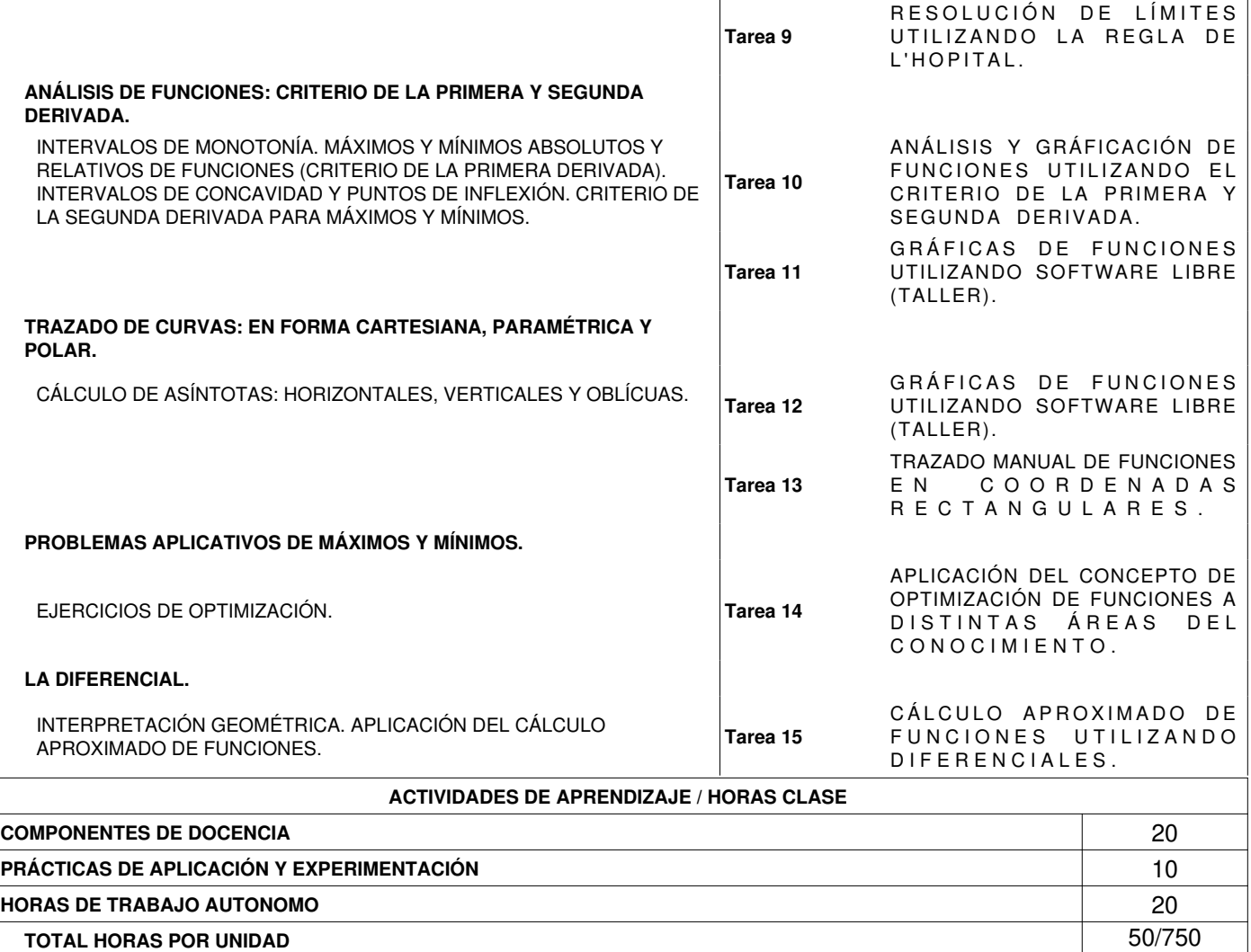

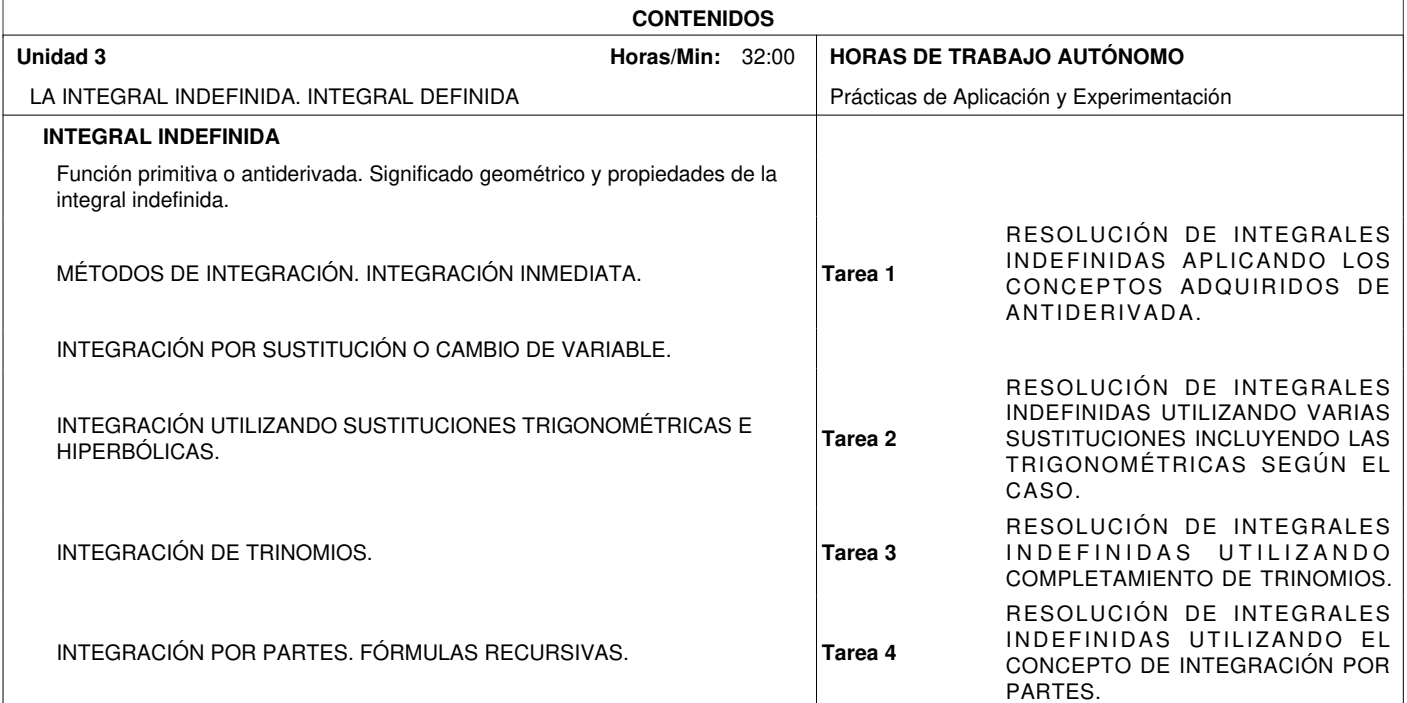

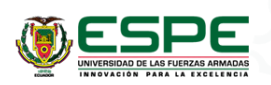

## **2. SISTEMA DE CONTENIDOS Y RESULTADOS DEL APRENDIZAJE**

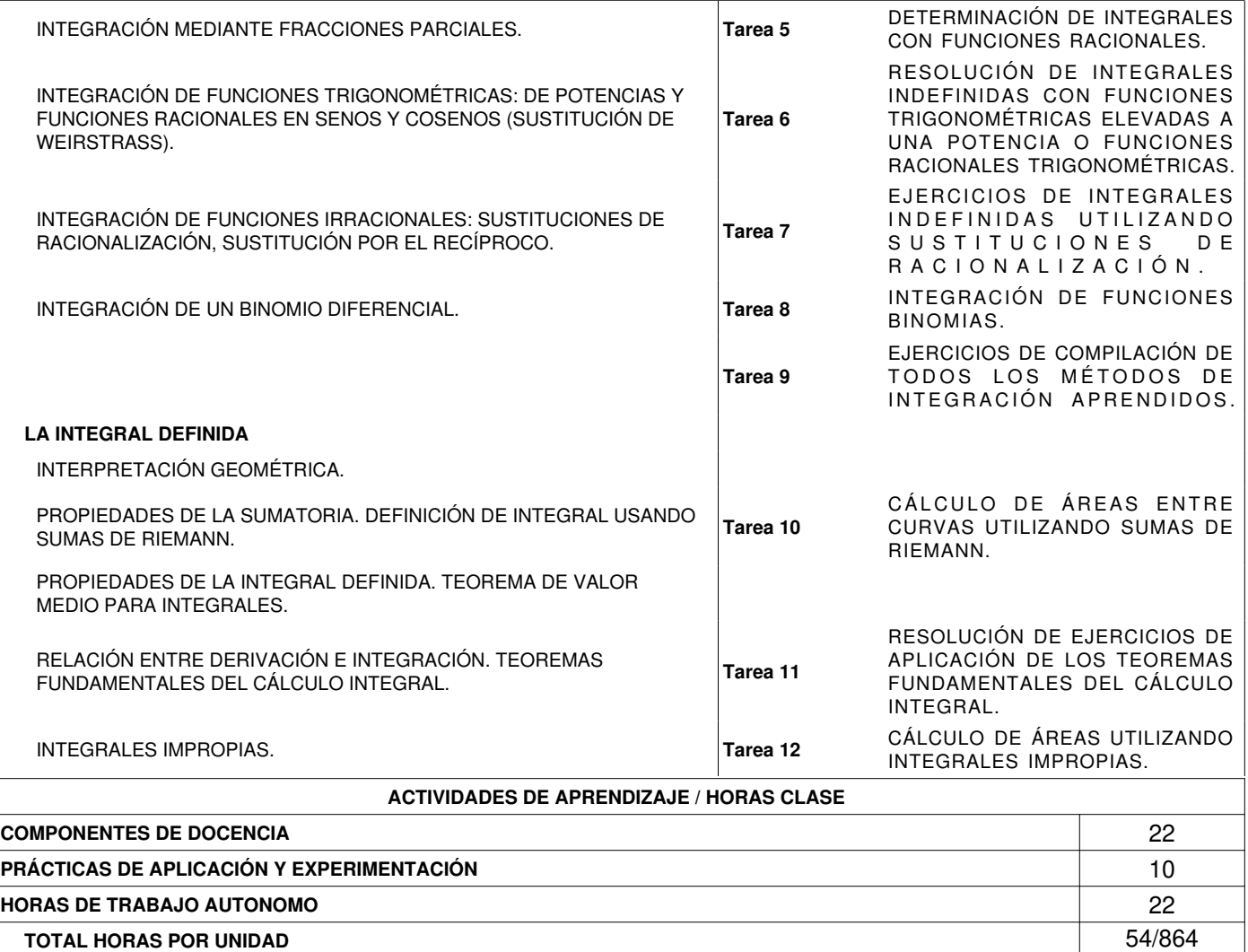

## **3. PROYECCIÓN METODOLÓGICA Y ORGANIZATIVA PARA EL DESARROLLO DE LA**

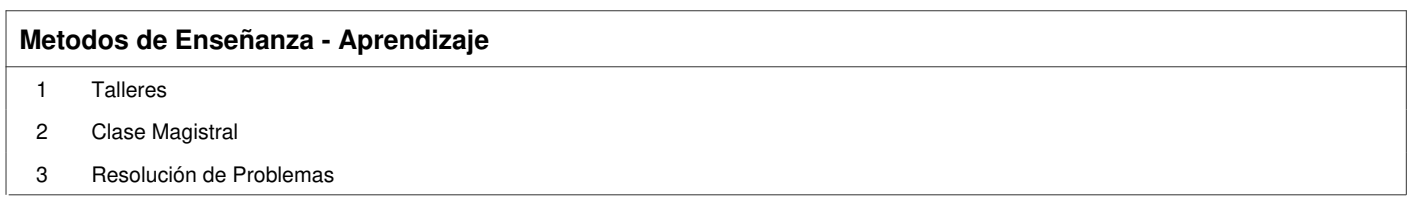

#### **Empleo de Tics en los Procesos de Aprendizaje**

1 Herramientas Colaborativas (Google, drive, onedrives, otros)

2 Material Multimedia

## **4. RESULTADOS DEL APRENDIZAJE, CONTRIBUCIÓN AL PERFIL DEL EGRESO Y TÉCNICA DE**

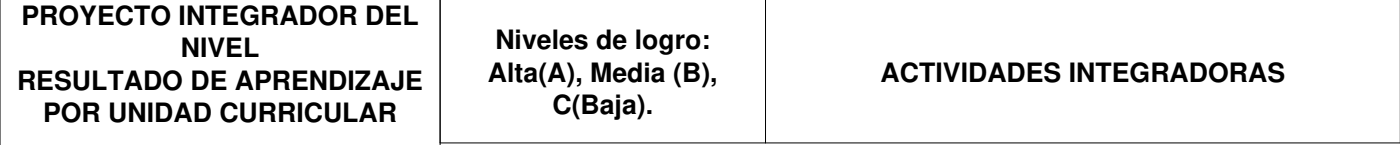

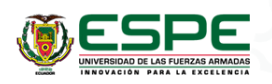

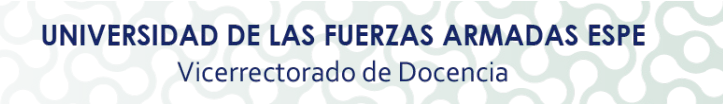

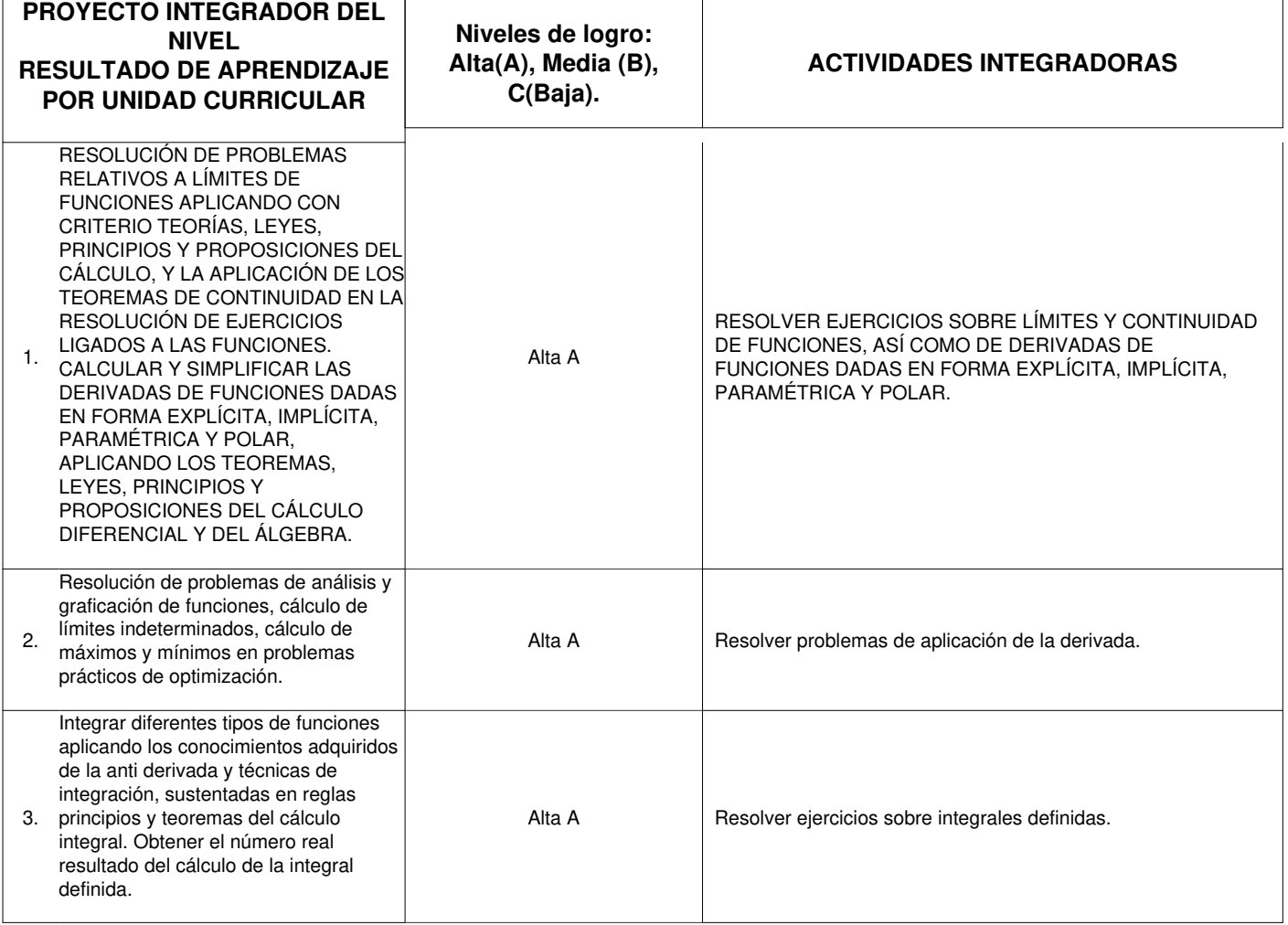

## **5. DISTRIBUCIÓN DEL TIEMPO**

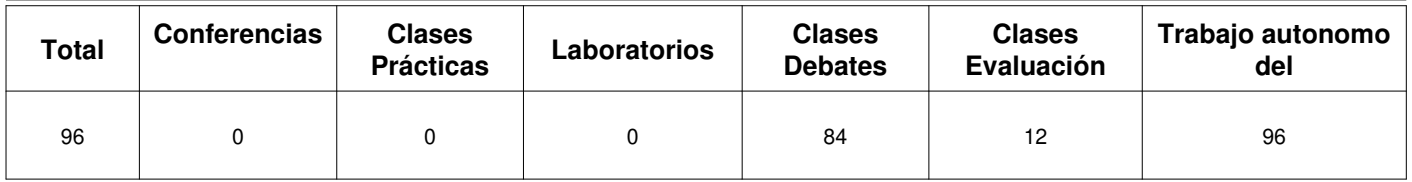

## **6. TÉCNICAS Y PONDERACION DE LA EVALUACIÓN**

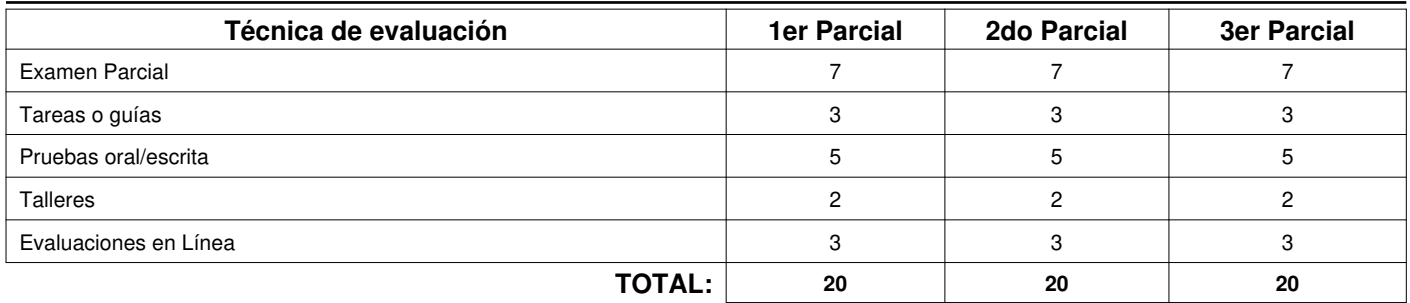

## **7. BIBLIOGRAFÍA BÁSICA/ TEXTO GUÍA DE LA ASIGNATURA**

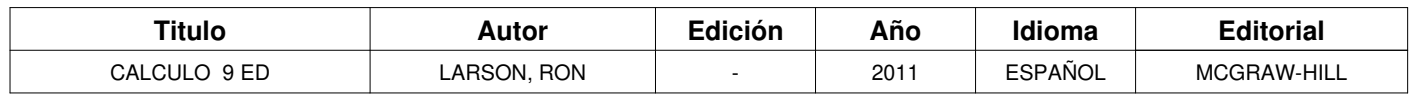

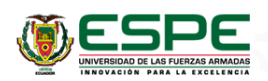

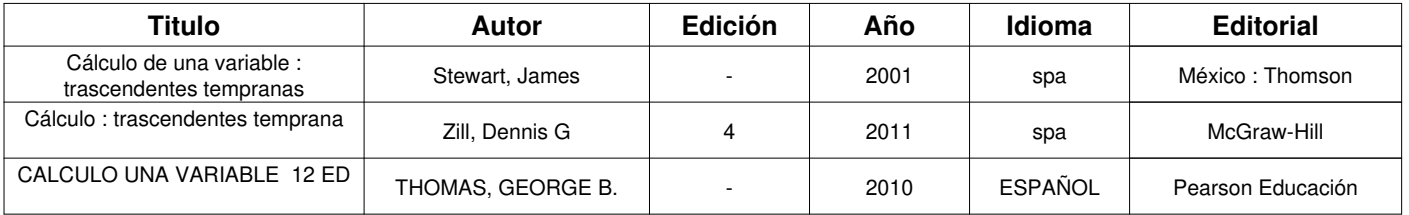

#### **8. BIBLIOGRAFÍA COMPLEMENTARIA**

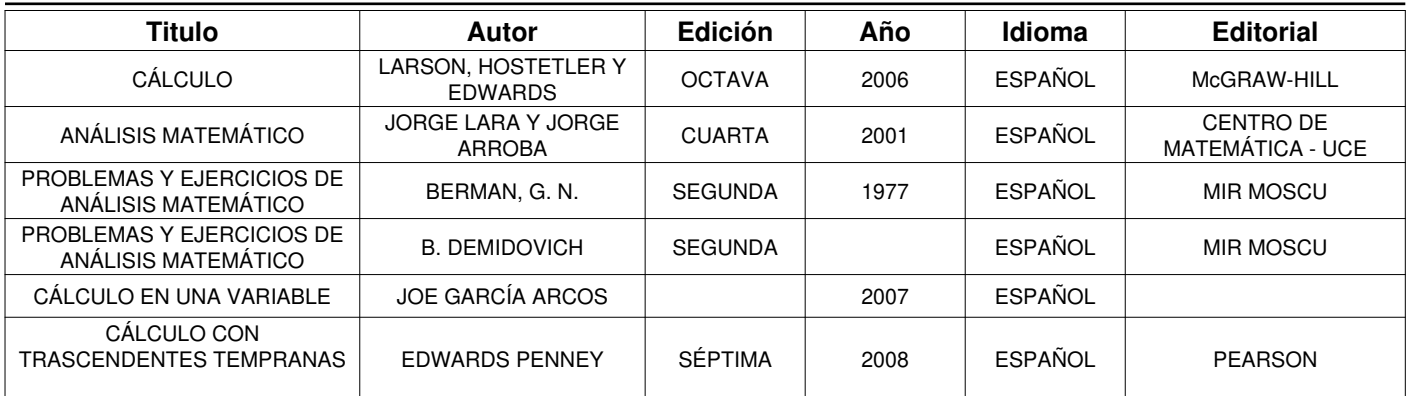

### **9. LECTURAS PRINCIPALES**

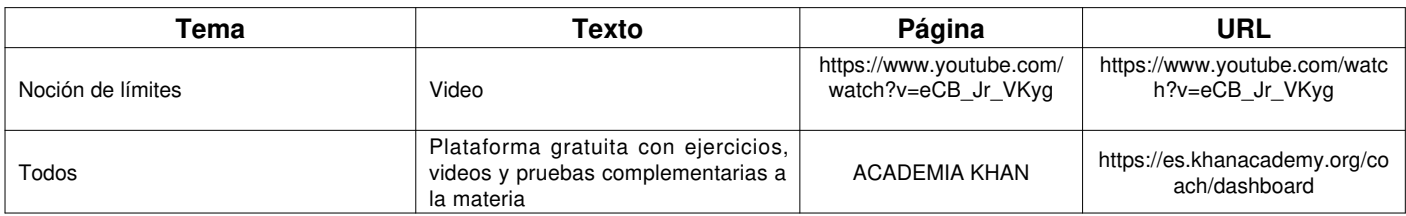

#### **10. ACUERDOS**

## **Del Docente:**

- Mantener en todo momento un clima de empatía y consideración entre estudiantes, profesores, administrativos, trabajadores, etc.
- Cumplir con las leyes y reglamentos institucionales y orientar todos los esfuerzos en la dirección de los grandes propósitos de la <sup>2</sup> Cumpiir con las leyes y regia<br>Universidad (Misión, Visión)
- Cumplir con las obligaciones de estudiantes y docentes para devengar la inversión que hace el estado Ecuatoriano en favor de los 3 Cumpiir<br>mismos.
- 4 Esforzarme en conocer con amplitud al campo académico y práctico
- 5 Asistir a clases siempre y puntualmente dando ejemplo al estudiante para exigirle igual comportamiento
- Motivar, estimular y mostrar interés por el aprendizaje significativo de los estudiantes y evaluar a conciencia y con justicia <sup>6</sup>
- 7 CUMPLIR CON LOS ACUERDOS ESTABLECIDOS CON LOS ESTUDIANTES
- 8 SER RESPETUOSO CON EL MEDIO AMBIENTE
- 9 RESPETAR LA INDIVIDUALIDAD DE MIS ESTUDIANTES
- 10 RESPETAR Y CUIDAR EN TODO MOMENTO LAS INSTALACIONES DE LA UNIVERSIDAD

## **De los Estudiantes:**

- Mantener en todo momento un clima de empatía y consideración entre estudiantes, profesores, administrativos, trabajadores, etc. 1
- Cumplir con las leyes y reglamentos institucionales y orientar todos los esfuerzos en la dirección de los grandes propósitos de la Universidad (Misión, Visión) 2
- 3 Cumplir con las obligaciones de estudiantes y docentes para devengar la inversión que hace el estado

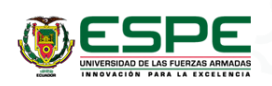

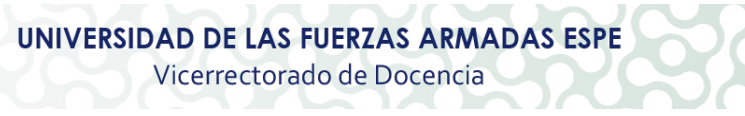

# **De los Estudiantes:**

Ecuatoriano en favor de los mismos.

- 4 Ser honesto, no copiar, no mentir
- 5 Firmar toda prueba y trabajo que realizo en conocimiento que no he copiado de fuentes no permitidas
- 6 Colaborar con los eventos programados por la institución e identificarme con la carrera
- 7 Llevar siempre mi identificación en un lugar visible
- 8 SER RESPETUOSO CON EL MEDIO AMBIENTE
- 9 RESPETAR LA INDIVIDUALIDAD DE MIS COMPAÑEROS, COMPAÑERAS Y MI DOCENTE
- 10 RESPETAR Y CUIDAR EN TODO MOMENTO LAS INSTALACIONES DE LA UNIVERSIDAD

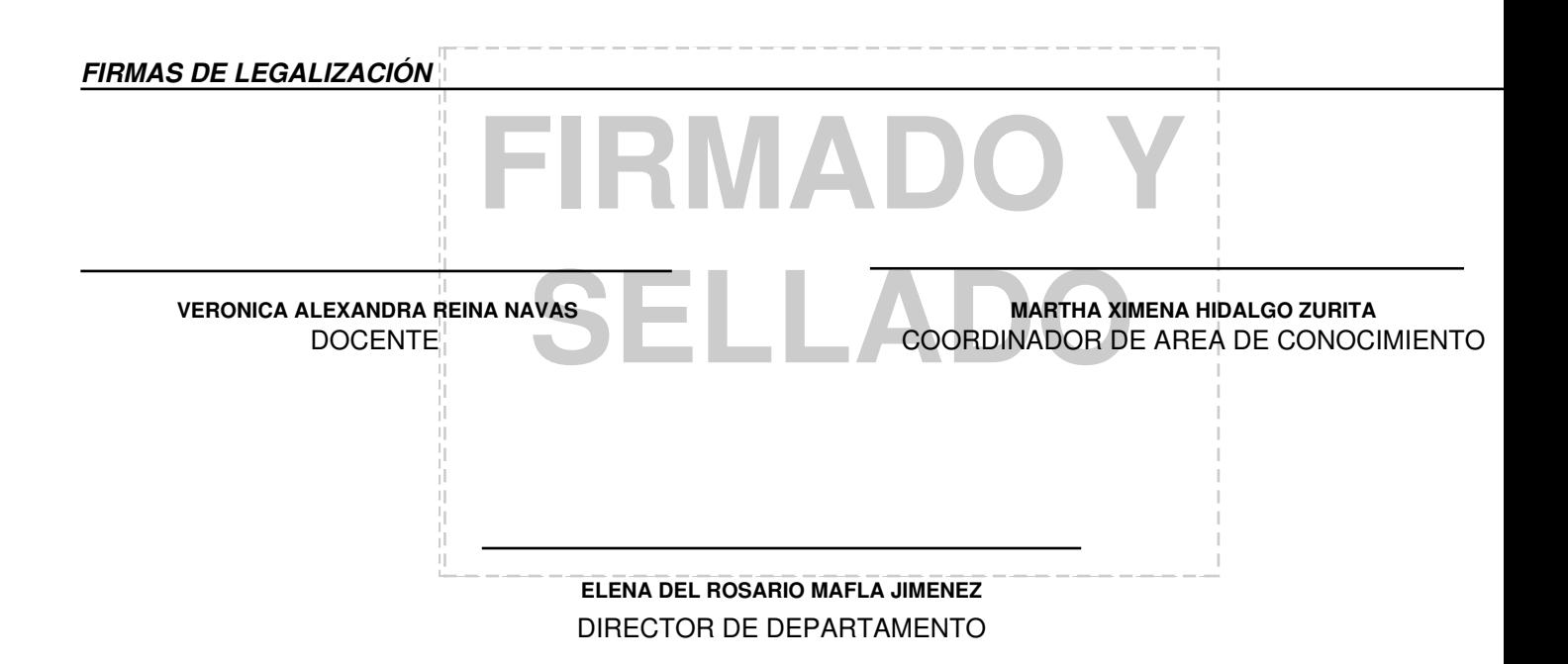

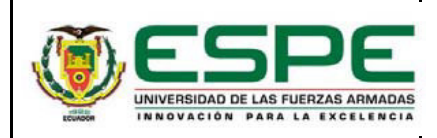

# VICERRECTORADO DE DOCENCIA

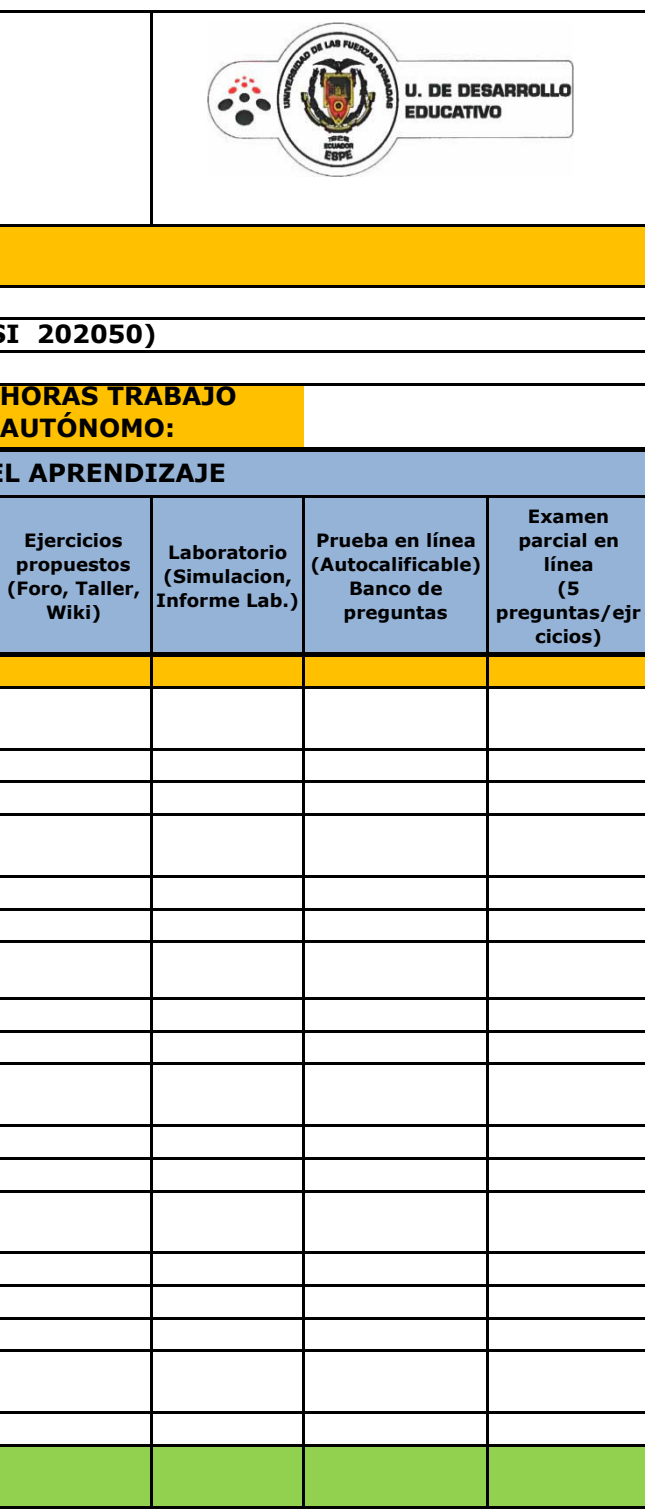

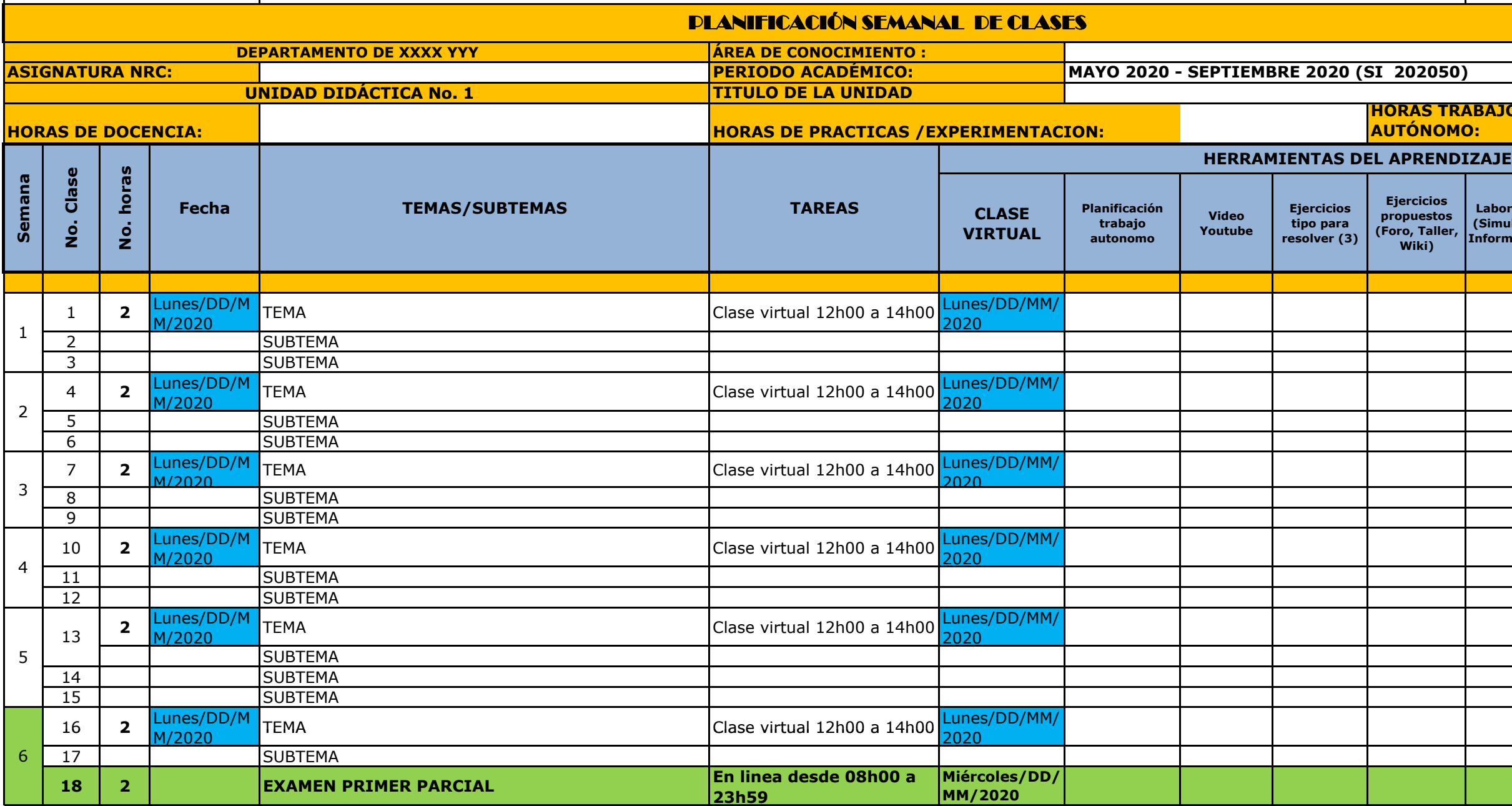

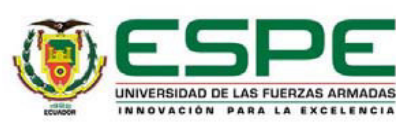

# VICERRECTORADO DE DOCENCIA

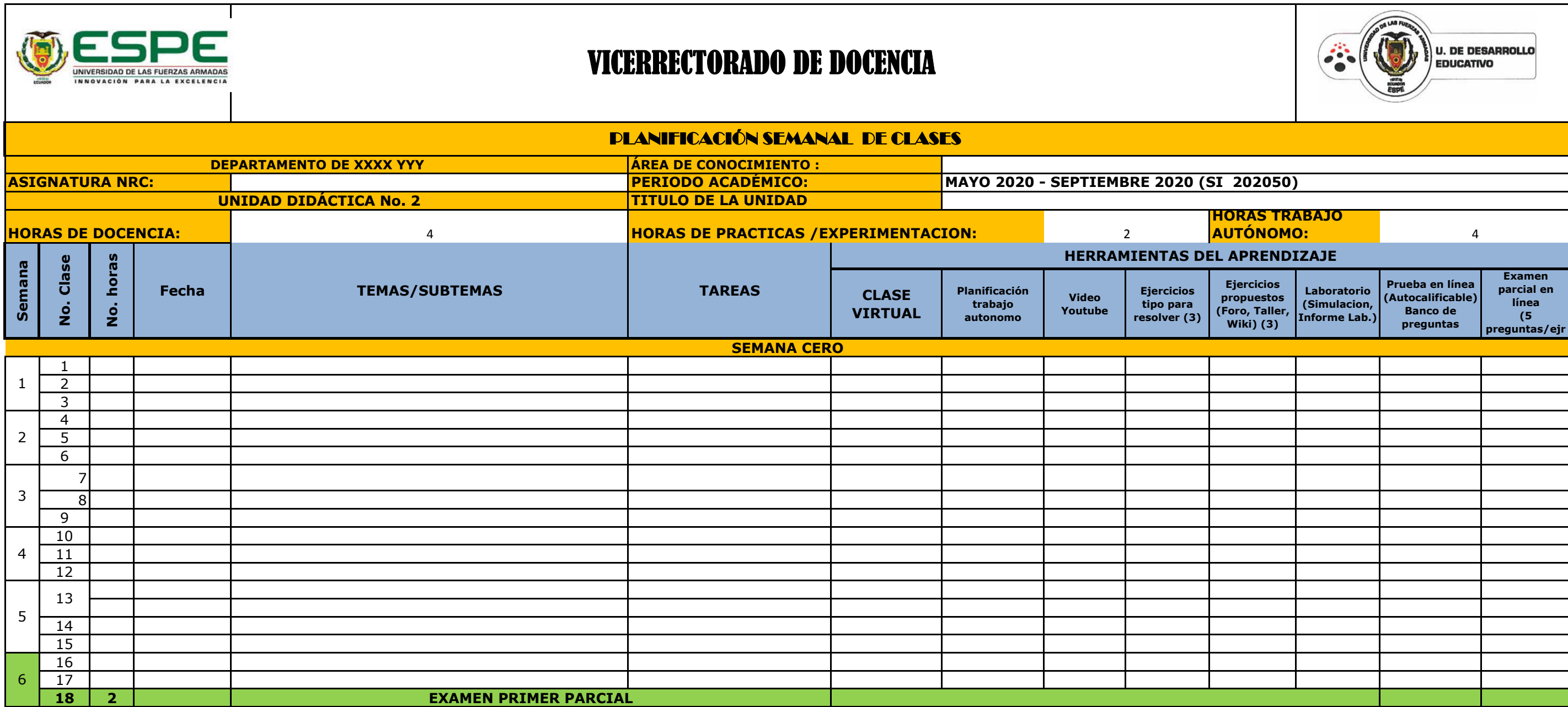

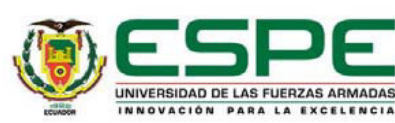

# VICERRECTORADO DE DOCENCIA

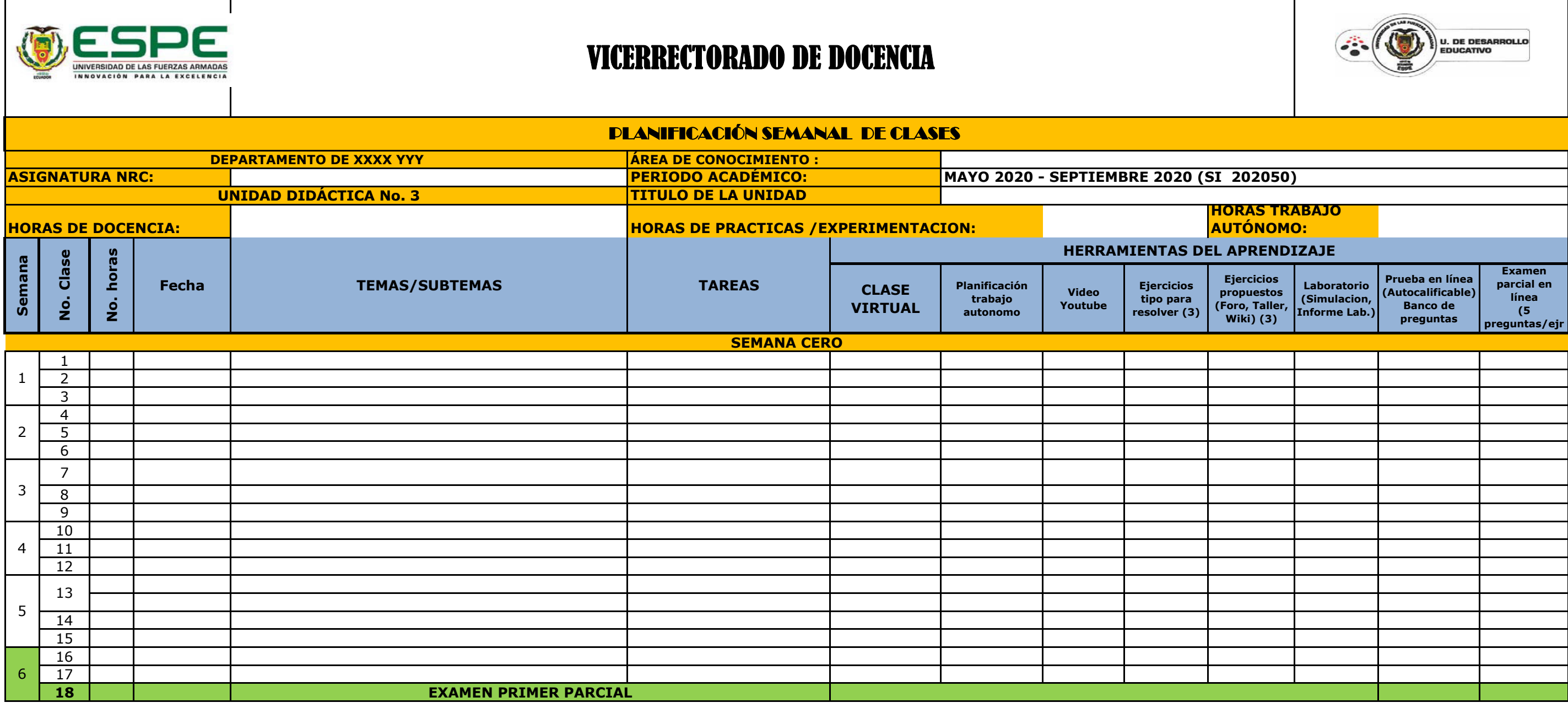

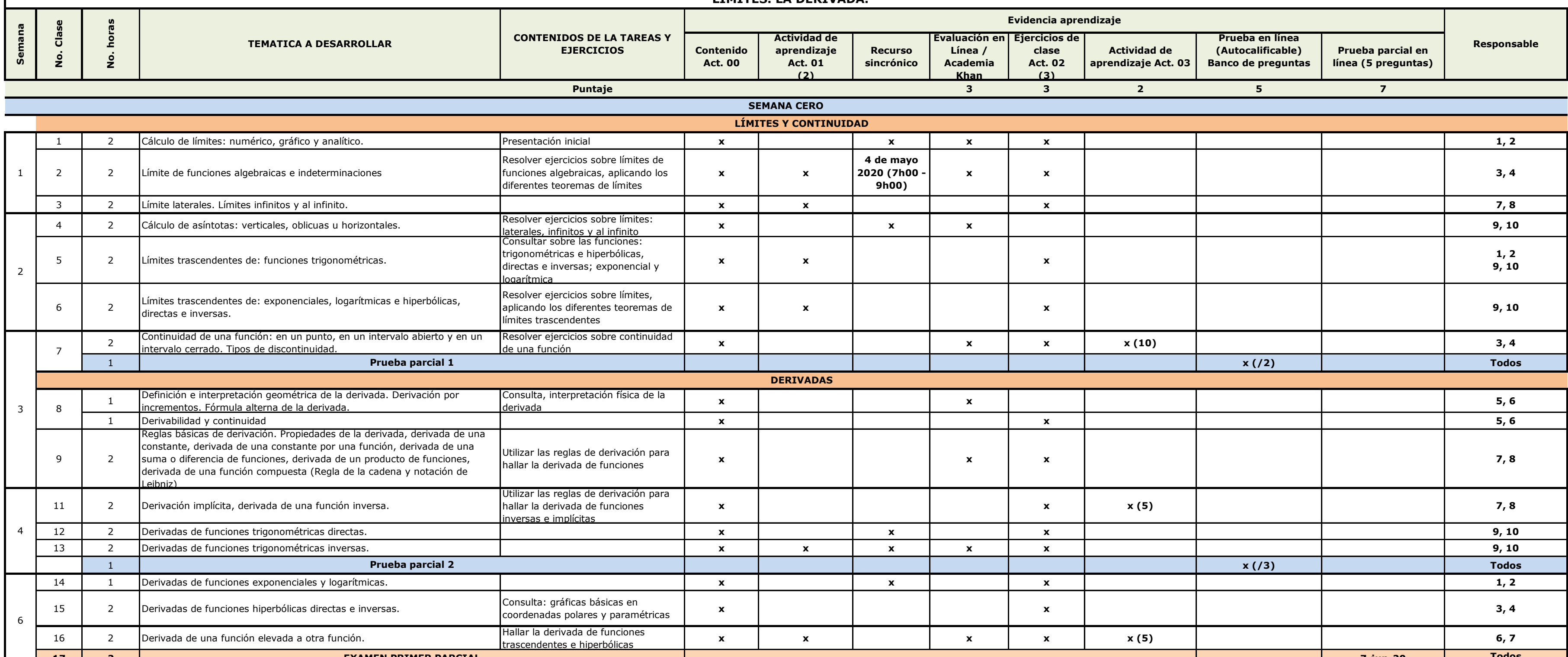

# **DEPARTAMENTO DE CIENCIAS EXACTAS PERIODO ACADÉMICO: S1-2020 ÁREA: ANÁLISIS FUNCIONAL ASIGNATURA: CÁLCULO DIFERENCIAL E INTEGRAL**

# **UNIDAD DIDÁCTICA No. 1 PROGRAMACIÓN ACADÉMICA SEMANAL LÍMITES. LA DERIVADA.**

**Información general de la materia:** 

**Número de créditos: 6**

**Número de horas: 96 h**

**Códigos de las materias a las que aplica:**

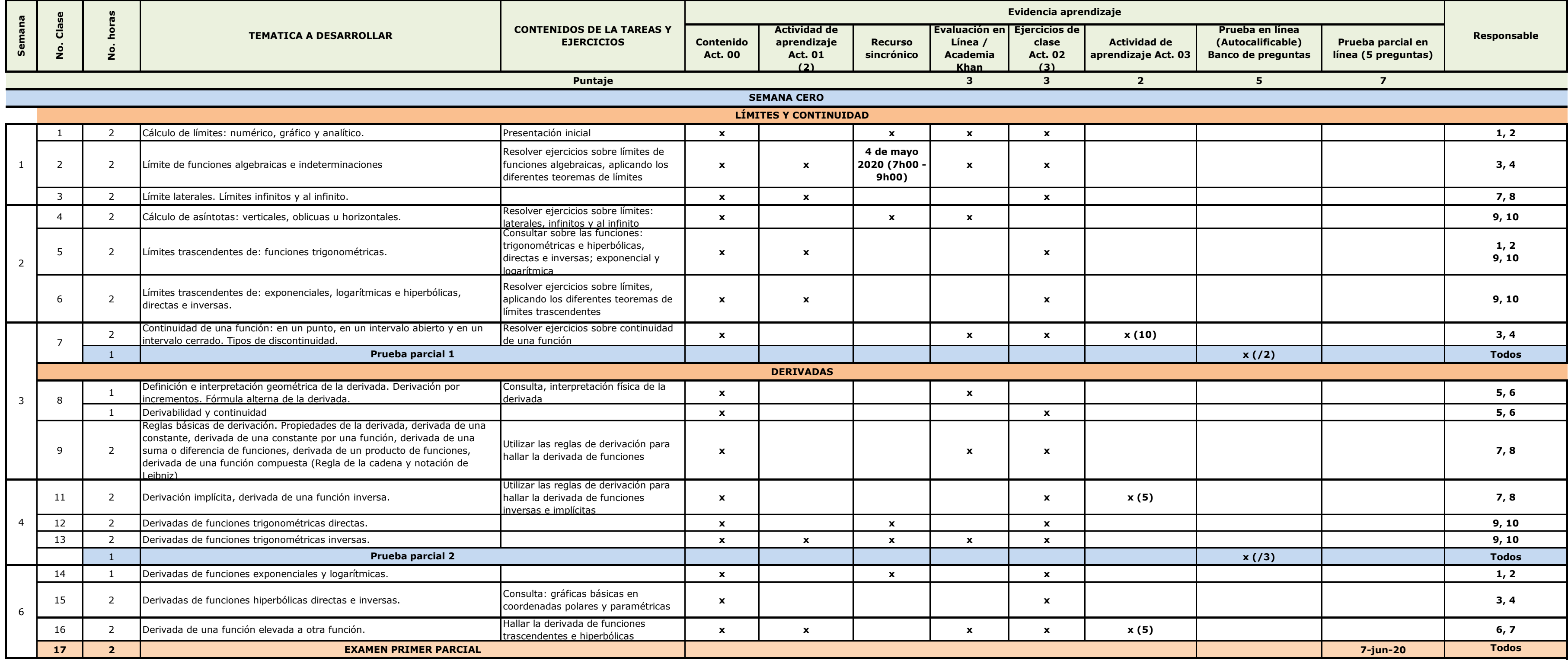